# **Infrared Data Association**

# **LAN Access Extensions for Link Management Protocol**

# **IrLAN**

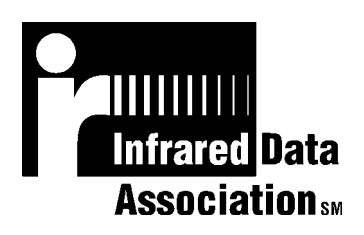

**Version 1.0**

**July 18, 1997**

**Extended Systems Incorporated**

**Hewlett-Packard Corporation**

**Microsoft Corporation**

# **Authors**

Dan Axtman (Extended Systems Incorporated), Aaron Ogus (Microsoft Corporation), and John Reilly (Hewlett-Packard Corporation)

# **TABLE OF CONTENTS**

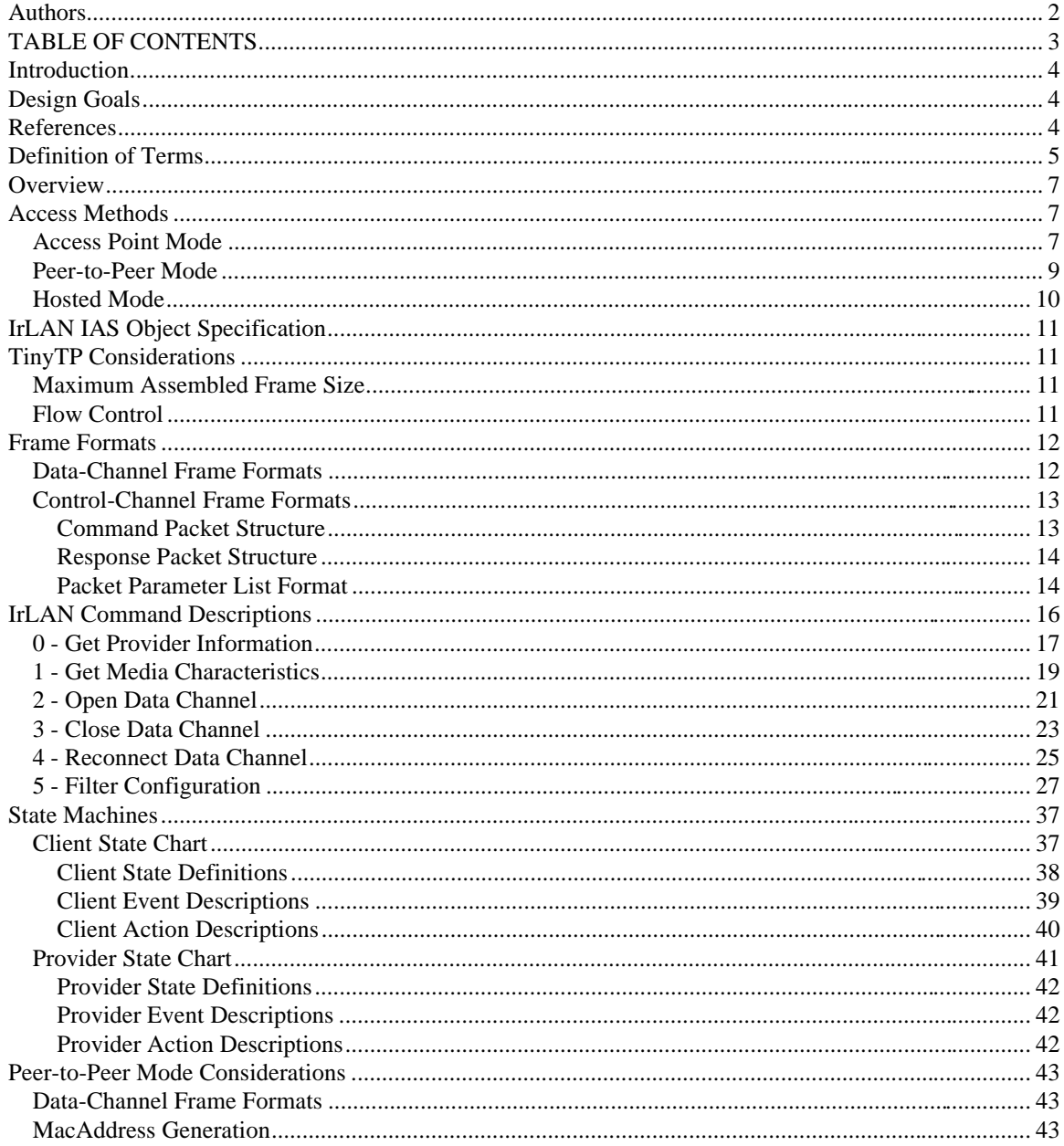

# **Introduction**

The creation of the IrDA protocols and their broad industry support has led to IrDA-compliant infrared ports becoming common on laptop computers. With the IrDA approval of the higher media speeds of 1.15 and 4 megabits per second (Mbps), the infrared link is becoming fast enough to support a network interface.

This document describes a protocol, conforming to the IrDA specifications, that has these features:

- Enables a computer with an IrDA adapter to attach to a local area network (LAN) through an access point device that acts as the network adapter for the computer.
- Enables two computers with IrDA adapters to communicate as though they were attached through a LAN.
- Enables a computer with an IrDA-compliant adapter to be attached to a LAN through a second computer that is already attached to the LAN (the second computer must also have an IrDA-compliant adapter).

The proposed protocol, the infrared LAN (IrLAN) protocol, should allow for interoperability of all devices supporting the protocol.

# **Design Goals**

The IrLAN protocol has these design goals:

The IrLAN protocol deals with the issues associated with running legacy networking protocols over an infrared link. It supports three different operating modes that represent the possible configurations between infrared devices and between infrared devices and an attached network.

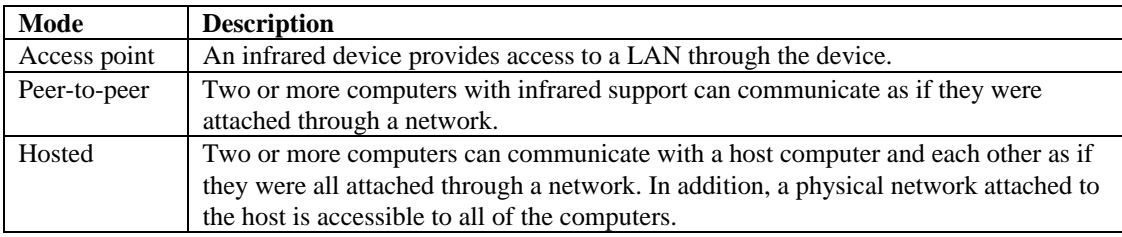

- From a client operating-system perspective, the IrLAN protocol must be implemented completely as a set of network media-level drivers. No modification of the existing network protocols should be necessary.
- The IrLAN protocol must not impose excessive processing constraints on access point devices, which may be implemented with slower processors than typically found in modern computers.

# **References**

The IrLAN protocol is based on the following IrDA-approved specifications:

- *Infrared Data Association Serial Infrared Link Access Protocol (IrLaP),* available from the IrDA*.*
- *Infrared Data Association Link Management Protocol (IrLMP)*, available from the IrDA.
- *Infrared Data Association 'TinyTP': A Flow-Control Mechanism for use with IrLMP*, available from the IrDA.

Requests for publications, membership applications, or other information should be addressed to: Infrared Data Association, P.O. Box 3883, Walnut Creek, California, U.S.A. 94598; sent by e-mail to: jlaroche@netcom.com; phoned to: John LaRoche at (510) 943-6546; or faxed to: (510) 934-5241.

## **Definition of Terms**

The following technical terms are used in this document.

### **Control channel**

An IrLMP communication channel used by the client and offered by the provider to allow for the setup and configuration of a data channel.

### **Data channel**

An IrLMP communication channel used by the client and provider to exchange LAN-formatted packets.

### **Frame (or media frame)**

A block of data on the media. A packet may consist of multiple media frames.

#### **IAS (information access service)**

Part of the IrDA protocol suite, the IAS is a standard IrLMP client that implements a local store of configuration information. Information is stored under a primary key called the *class* and under subkeys in each class called *attributes*. The class may only contain subkeys, each of which is unique in the class, and each subkey may contain a corresponding value, which may be a string or an integer. Multiple objects of the same class are allowed, and each object in the IAS may be read by a remote station supporting the IAS protocol.

### **IrLAN client (or client)**

The station in an IrLAN link that is using the IrLAN services of a provider to set up an IrLAN link. The client is the active component in the IrLAN protocol; it issues requests to the IrLAN provider to establish a data link and to configure the link.

### **IrLAP (Infrared Link Access Protocol)**

A protocol, based on the HDLC protocol, designed to control an infrared link. IrLAP provides for discovery of devices, their connection over an infrared link, and reliable data delivery between devices.

#### **IrLMP (Infrared Link Management Protocol)**

A multiplexing protocol designed to run on top of IrLAP. IrLMP is multipoint-capable even though IrLAP is not. When IrLAP becomes multipoint-capable, multiple machines will be able to communicate concurrently over an infrared link.

#### **Infrared LAN access point device**

A network adapter with an infrared link to the LAN client. Conceptually, the infrared link is the bus that the LAN card resides on.

### **LAN**

A local area network.

### **LSAP (logical service access point)**

A unique 1-byte identifier used by IrLMP to multiplex and demultiplex packets sent using IrLAP. Clients of IrLMP logically open an LSAP and then attach it to a remote node, or receive attachment from a remote node. Clients typically advertise their LSAP to other clients by writing entries in the local IAS.

### **NIC (network interface controller)**

A piece of hardware designed to transmit and receive packets on a LAN network.

### **Packet**

A block of data that is transmitted or received over the media. The media may break a packet down into several media frames to deliver it.

### **Primary station**

A term used in IrLAP to specify the station that is controlling the infrared link. The other side of the link is where the secondary station resides (or secondary stations reside). No secondary station can transmit without receiving permission from the primary station.

### **IrLAN Provider** (**provider)**

The station in an IrLAN link that is providing the IrLAN protocol interface.

#### **Secondary station**

A term used in IrLAP to specify a station that is controlled by the primary station. The secondary station can send when it receives permission from the primary station.

#### **TinyTP**

A lightweight protocol, supporting flow control and segmentation and reassembly, that is designed for use over an IrLMP connection. The full TinyTP specification is available in the publication *Infrared Data Association 'TinyTP': A Flow-Control Mechanism for use with IrLMP*, available from the IrDA (for more information, see "References" earlier in this document).

### **Window size**

One of the parameters negotiated between the two infrared nodes as part of establishing an IrLAP connection. The window size specifies the number of consecutive IrLAP frames that a node can transmit before it must allow the other node an opportunity to transmit. The maximum IrLAP window size is seven frames.

# **Overview**

The IrLAN protocol is a "sided" protocol that defines a two-channel interface between a protocol client and a protocol server. An IrLAN provider is passive. It is up to the IrLAN client to discover and then attach to the provider and open up a data channel over which LAN packets can be transmitted and received. In IrLAN peer-to-peer mode (which is also described in "Access Methods"), each station has both an IrLan client and provider. There is a race to determine which node will open the Data channel. This race condition is resolved by the protocol in *State Machines* described later in this document.

The client begins setting up the connection by reading an object's information in the provider's IAS. The object specifies an IrLMP LSAP for the "control channel." The client connects to the control channel and uses the control channel to negotiate the characteristics of a data channel. Once the data channel has been negotiated, it is opened and then configured. All configuration is handled through the control channel. The data channel is used solely for the transmission and reception of packets formatted for the LAN. The IrLAN protocol defines a graceful close, but it is seldom used because it would require user intervention to initiate a disconnect. Typically, the connection will close down "ungracefully" through an IrLAP connection timeout.

Both the control and data channels use the TinyTP protocol for segmentation and reassembly of packets and for flow control.

# **Access Methods**

The IrLAN protocol is intended to support these modes of operation:

- Access point
- Peer-to-peer
- Hosted

### **Access Point Mode**

An access point device is hardware supporting both a LAN network interface controller (NIC) and an infrared transceiver. For communication over the infrared link, the access point device runs a protocol stack that conforms to the IrDA standards and runs the IrLAN protocol over the IrDA stack. The access point device implements a network adapter for the client using infrared as the bus for accessing the adapter.

The following illustration shows the access point mode of operation.

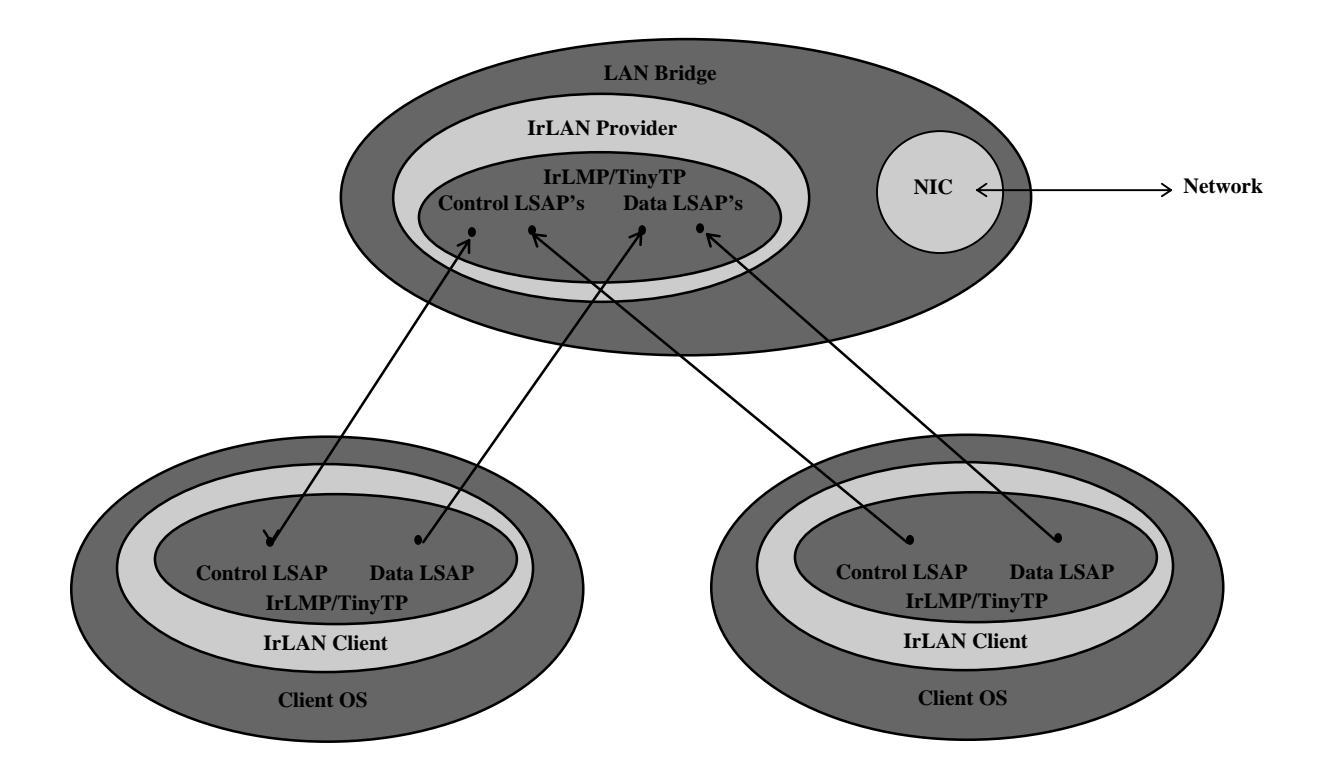

Filtering information is passed from the client to the access point device to minimize the transmission of unwanted traffic over the infrared link. In this case, the access point device assigns a unique UNICAST address to each client connecting to the device.

It is quite reasonable to expect future implementation of access point devices to support multiple concurrent clients connecting to the LAN. In this case, each client would be assigned a unique LAN address, and the access point device would likely use a NIC supporting multiple concurrent UNICAST addresses.

### **Peer-to-Peer Mode**

The IrLAN protocol peer-to-peer mode allows nodes running network operating systems that are peer-topeer capable to create ad-hoc networks. The following illustration shows the peer-to-peer mode.

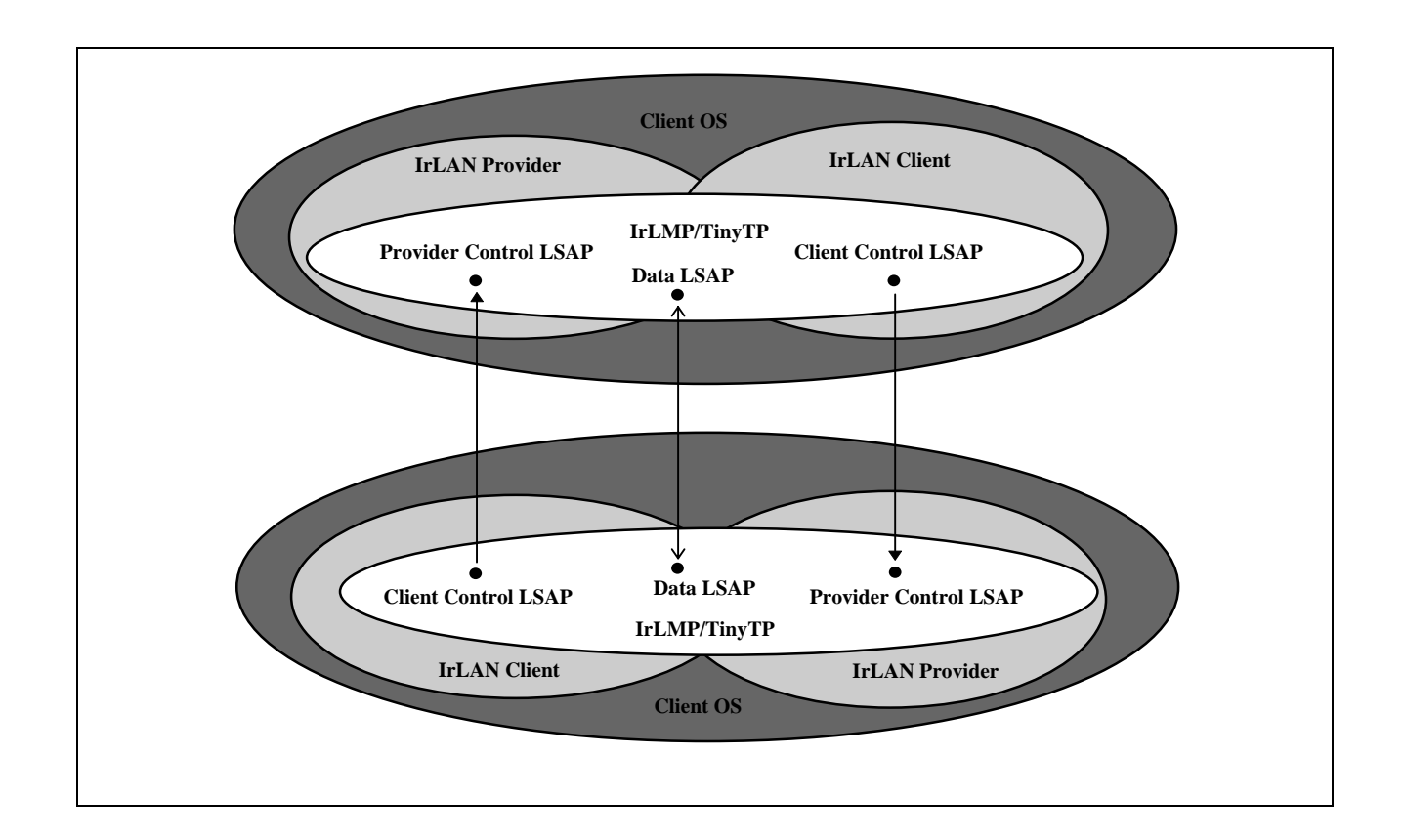

In peer-to-peer mode, there is no physical connection to a wired LAN. Filtering information can still be sent to the provider during the connection setup process. The filters allow the provider to lower traffic when both peers are not running the exact same protocol suites. Also, the filters can lower traffic in the case of point-to-multipoint traffic.

In peer-to-peer mode, each peer must provide a Server Control LSAP in addition to its Client Control LSAP and Data LSAP. Each Client Control LSAP connects to its peer's Server Control LSAP. This allows each node to establish and control its peer's Data LSAP using the command set described herein. The IrLAN control protocol is used to arbitrate which peer initiates the data channel connection as described in the section *State Machines* later in this document.

### **Hosted Mode**

In hosted mode, the provider has a wired network connection, but has multiple nodes attempting to communicate through the wired connection. The following illustration shows hosted mode.

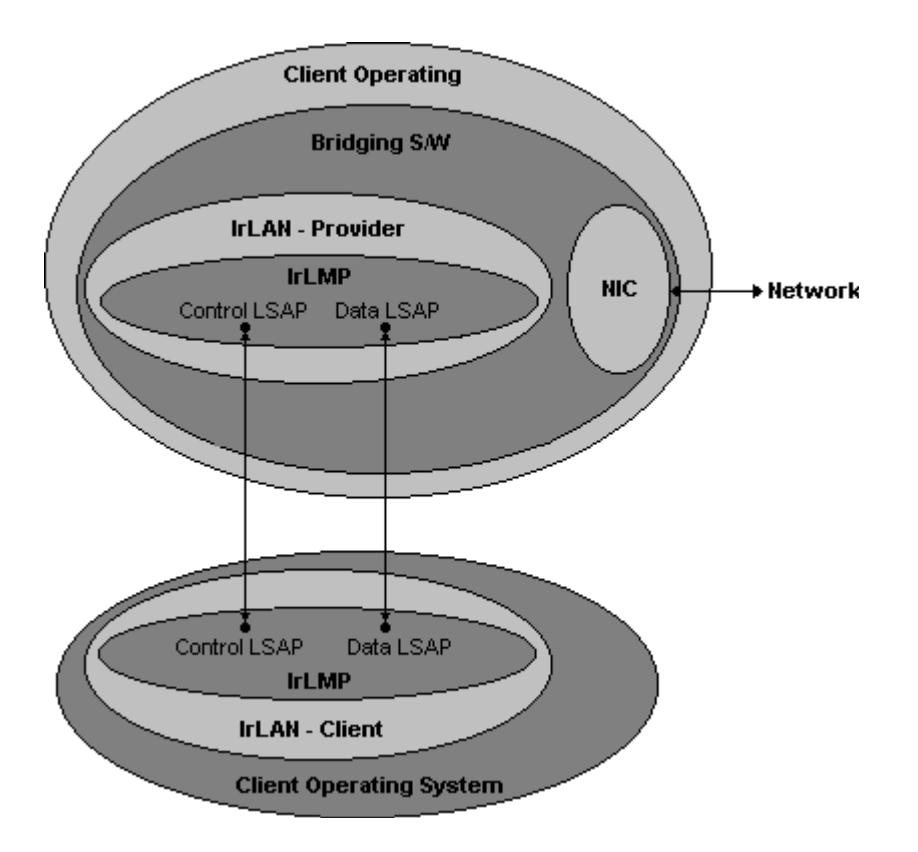

Unlike access point mode, both the host machine and the client(s) share the same NIC address in host mode. To make host mode work, the host must run special bridging and routing software that will handle the proper routing of packets. The algorithms used in this mode are highly protocol-dependent.

# **IrLAN IAS Object Specification**

When a client connects to a provider, it looks in the provider's IAS for the object with the "IrLAN" class. The client reads the following attribute information for the IrLAN object to determine which LSAP the IrLAN control channel resides on.

IrDA:TinyTP:LsapSel:<LSAP>

For compatibility with Plug-n-Play operating systems, peer nodes, access points and hosted mode hosts must advertise the LAN and PNP hint bits in the discovery process. Access points should report PnP ID \*PNP8294 in their PnP IAS entry. Peer nodes should report PnP ID \*PNP8389 in their PnP IAS entry.

# **TinyTP Considerations**

In the IrLAN protocol, both the control and data channels use the TinyTP protocol for segmentation and reassembly of packets and for flow control. The use of TinyTP involves these elements:

- Maximum assembled frame size
- Flow control

### **Maximum Assembled Frame Size**

TinyTP allows for the fragmentation and reassembly of packets, which may span several IrLMP frames. During the setup of the TinyTP connection, a maximum assembled frame size is negotiated between the two sides.

The IrLAN protocol currently defines support for access to the 802.3 (Ethernet) and 802.5 (token-ring) LANs. (In the future, this protocol may be modified to support additional media types.) The assembled TinyTP frame should be large enough to support the maximum frame size for the media.

- For 802.3 (Ethernet), the assembled TinyTP frame size is 1,518 bytes.
- For 802.5 (token ring), the assembled TinyTP frame size is 65,535 bytes. Because token ring permits a smaller upper bound on the frame size, depending on the adapter technology in use, a 2,045-byte assembled frame size is acceptable for 802.5 support. A smart token-ring IrLAN implementation will scale the media frame size to fit well in an integer number of TinyTP frames, which depends on the negotiated frame size. Examples of such scaling are shown in the following table.

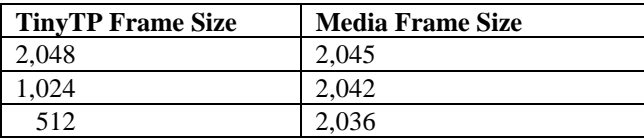

### **Flow Control**

TinyTP specifies a flow control mechanism based on extended credit; that is, during the setup of a TinyTP connection, each side informs the other of a number of outstanding "credits," where each credit represents a TinyTP packet that may be sent to the side extending the credit. Each time a packet is sent, the sending side assumes that the receiving side has one less resource available for receiving packets. If the sending side reaches the point where it determines the receiving side has no resources left because all credits have been consumed, it will stop transmitting until more credit is extended. The receiving side will extend more credit as resources are freed up on the receiving side.

When this flow mechanism operates in conjunction with IrLAP, it can lead to under-utilization of the link. This typically happens when the credit extended by a receiver is smaller than the window size negotiated by IrLAP. This results in the send window not being filled, and the link turns around as a consequence more often than it needs to. If at all possible, the receiver should extend at least enough credit so that the transmitter can always fill an IrLAP window. The current maximum IrLAP window size is seven frames. Because a frame may not hold an entire packet, this is the actual formula for the minimum credit that should be extended for optimum throughput:

$$
Credit = \frac{IrLapWindowSize}{IrLapFrames / TinyTpPacket}
$$

Noninteger credit values derived from the formula should be rounded up to the next highest integer value. Examples of values derived from the formula are shown in the following table.

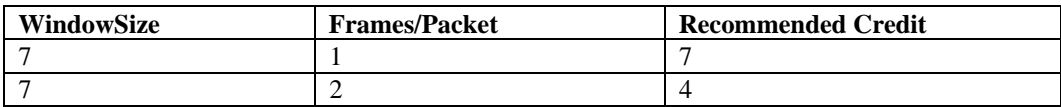

# **Frame Formats**

The IrLAN protocol defines the commands used on the control channel as well as the format of data on the data channel. These formats are defined above TinyTP; that is, TinyTP segmentation and reassembly and flow control is assumed to be handled by the TinyTP interface. The definitions in the following sections are for the assembled TinyTP frames.

### **Data-Channel Frame Formats**

Frames on the IrLAN data channel are formatted the same as for their respective media.

For 802.3 (Ethernet), the format is the same as would be transmitted at the software level for an 802.3 packet. The IrLAN data-channel frame does not contain the 802.3 FCS. This is the IrLAN data channel packet format (the numbers in the square brackets are the number of bytes in each part of the packet):

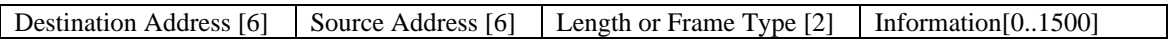

For 802.5 (token ring), this is the IrLAN data channel packet format.

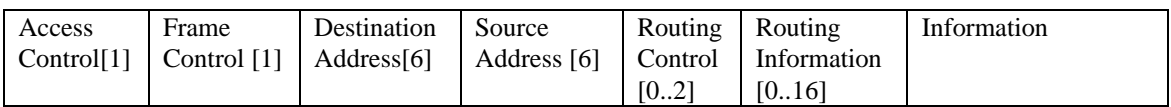

These are the same formats typically used by network protocols when talking to network drivers. Usually, the IrLAN driver will only have to reformat the descriptors for the packets for transmission on the infrared media. The driver should not have to change any of the packets contents in either the peer-to-peer or access point modes. In the hosted mode, some protocol specific transformations may have to be made.

Once the data channel is established, it is treated as the send and receive path for all frames on the emulated LAN media. All packets sent from a node are transmitted on this channel, and all packets being received will come from this channel.

### **Control-Channel Frame Formats**

The control channel is used to perform these tasks:

- Set up a data channel connection.
- Set up configuration parameters for the data channel connection.

The control channel uses TinyTP as a flow control and segmentation and reassembly protocol. The client and provider must both support a minimum 1,024-byte assembled frame size on the control channel. If a client must send a command that exceeds 1,024 bytes, which is highly unlikely, it must send a sequence of smaller commands of the same type that accomplish the same purpose.

A command/response protocol is used on the control channel. Currently, only client-initiated command/response pairs are defined. In the future, there may be a requirement for unsolicited responses from the provider to the client, but these requirements have not been defined. If an unsolicited response is received from the provider, the client should check the result code field, which is the first byte of the response. If the result code field is not 0xFF, indicating a valid unsolicited response, the link should be dropped.

During a session, the client issues a sequence of request packets, each of which is immediately followed by a response from the provider. The format of the command packets and response packets are defined in the following sections.

### Command Packet Structure

Each request consists of a command code, a count of parameters, and a parameter list for the command.

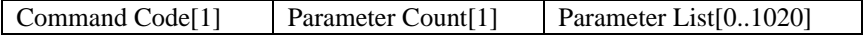

### *Command Code*

A 1-byte field specifying the command to be issued on the control channel. A number of different commands are currently defined. This list may be expanded in the future. These are the valid command code values.

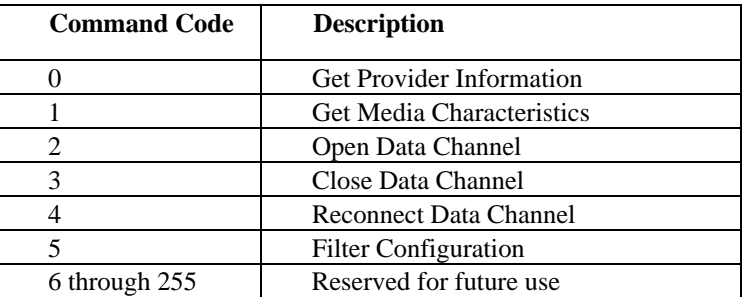

### *Parameter Count*

A 1-byte value specifying the number of parameters that follow in the parameter list.

### *Parameter List*

For a definition of the structure of a parameter list, see "Packet Parameter List Format" later in this document.

### Response Packet Structure

This is the structure of a response packet generated by a provider.

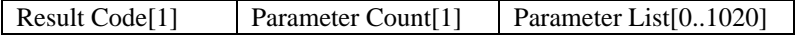

*Result Code*

If the result code is success, zero or more parameters are returned in the response packet. If the result is nonzero, the provider must return, in its response packet parameter list, the first invalid parameter it encountered in the request packet.

These are the valid result codes.

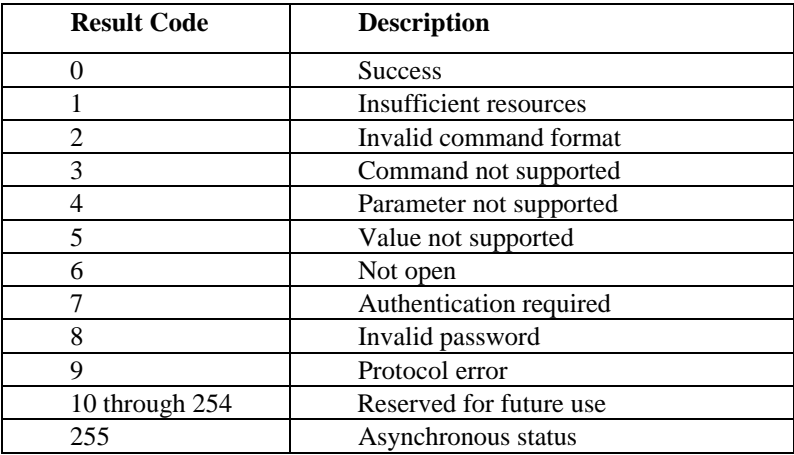

### *Parameter Count*

Number of parameters to follow in the parameter list.

#### *Parameter List*

List of zero or more parameters that are return values for the associated command. For a definition of the structure of a parameter list, see "Packet Parameter List Format" later in this document.

### Packet Parameter List Format

The parameter list contains zero or more variable-length parameters. The number of parameters in the list is defined by the *Parameter Count* field in both request and reply packet headers (for more information, see "Command Packet Structure" and "Response Packet Structure" earlier in this document). Each parameter in a parameter list has a *Parameter Name* field and a *Value* field. The *Parameter Name* field identifies the content and format of the *Value* field. There may be more than one parameter of the same name in the same parameter list. The parameters in the parameter list may be in any order.

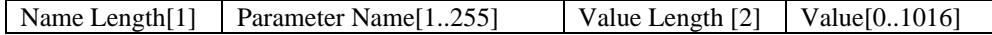

*Name Length*

Length of the *Parameter Name* field.

*Parameter Name*

ASCII parameter name, which is case insensitive.

*Value Length* Length of the *Value* field.

*Value*

Parameter value. The format is implied by the *Parameter Name* field. Values that represent integers are transmitted in little endian (Intel) format. Parameters that represent nonintegers, such as network address fields, are transmitted in the same octet order that they would be transmitted on their respective media.

# **IrLAN Command Descriptions**

This section gives details about the command packets available to the IrLAN client and the response packets returned by the provider. The following command codes are defined.

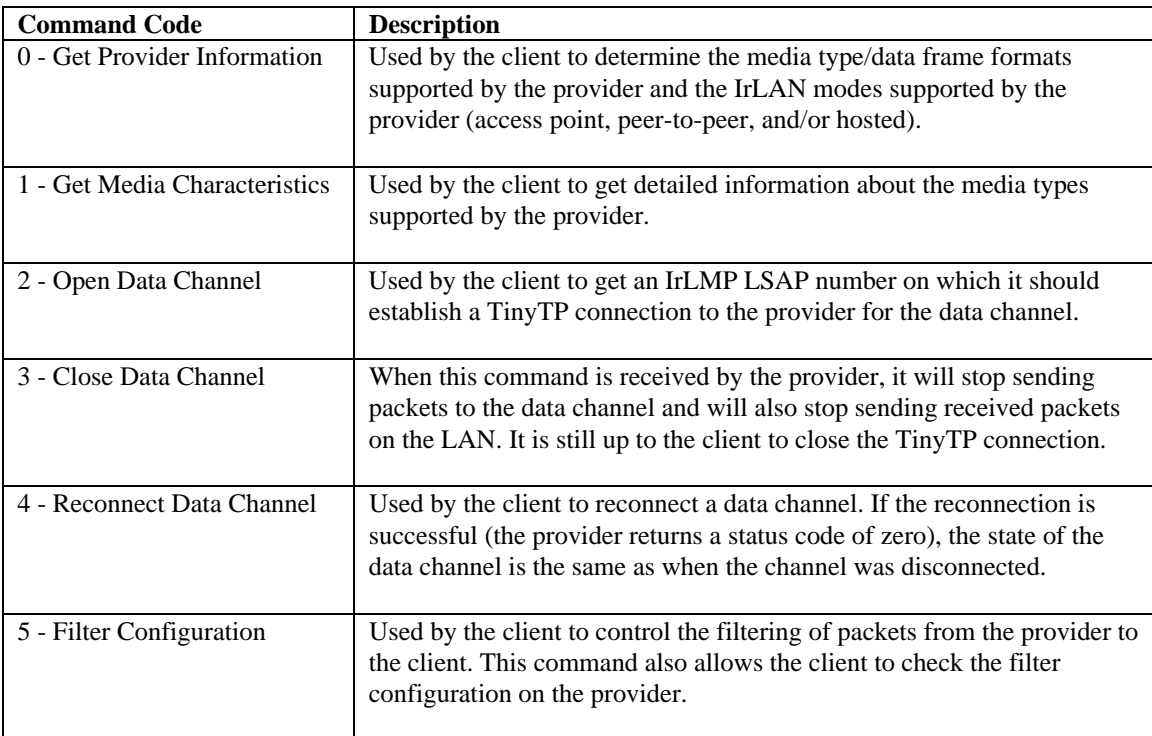

### **0 - Get Provider Information**

### **Command Number:** 0

### **Command Description:**

This is the first command issued by the client to the provider on the command channel. It is used by the client to determine what type of frame formatting the provider supports and which of the three possible IrLAN operating modes the provider supports.

#### **Request Parameters:**

None

#### **Reply Parameters:**

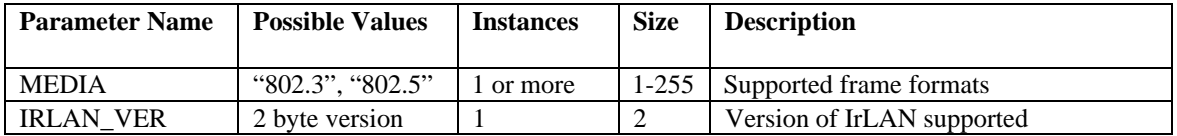

### **Parameter Descriptions:**

### MEDIA

The media parameter is used to tell the client which LAN frame formats the provider supports. When the client opens up the data channel, the client will specify the frame format it wishes to use on the data channel.

### IRLAN\_VER

The version number is used to identify the version number of the IrLAN protocol that the provider supports. This is a 2-byte value with the first byte being the major version and the second byte being the minor version. All versions of the IrLAN protocol will be backward compatible with previous versions. It is up to the client to be aware of any functionality that will not work with a provider running an older version of the IrLAN protocol. If the client version is older than the provider version, the client can assume all commands it is capable of generating will work on the provider. For example, a 1.0 version of a client should have no trouble talking to a 1.1 version of the provider. If the provider version is older than the client version, the client should be capable of "dropping back" to the command set supported by the earlier version of the IrLAN protocol.

For this version, the IRLAN VER parameter value should be  $0x01 0x01 (1.1)$ .

### **Example Command Exchange:**

### COMMAND

GetProviderInformation, 0 parameters

0000: 00 00

0000: .. ..

RESPONSE

Status = 0 (Success)

2 parameters MEDIA = "802.3" IRLAN\_VER = 1.1 0000: 00 02 05 4d 45 44 49 41 05 00 38 30 32 2e 33 09 0010: 49 52 4c 41 4e 5f 56 45 52 02 00 01 01 0000: .. .. .. M E D I A .. .. 8 0 2 . 3 .. 0010: I R L A N \_ V E R .. .. .. ..

### **1 - Get Media Characteristics**

### **Command Number:** 1

### **Command Description:**

This is typically the second command issued on the command channel by the client. Before generating this command, the client interprets the supported media types in the provider's response to a Get Provider Information command. The client generates a Get Media Characteristics command to get additional information about the support available for a specific media type. This request lets the client know what type of operating modes the provider supports and what type of filtering the provider can do for the media frame type. This request also lets the client know the maximum frame size for the media.

### **Request Parameters:**

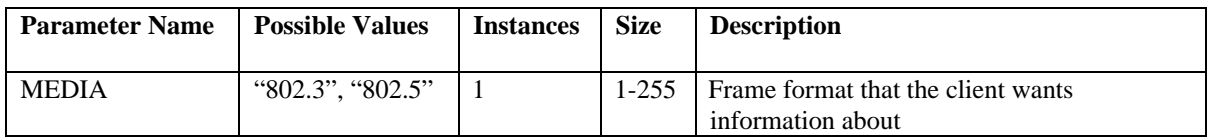

### **Parameter Descriptions:**

### MEDIA

The media parameter is used to specify a particular media type about which the client requires more information. It is conceivable that a provider may support multiple media types, and this command is used to get the characteristics of one of the media types at a time.

### **Reply Parameters:**

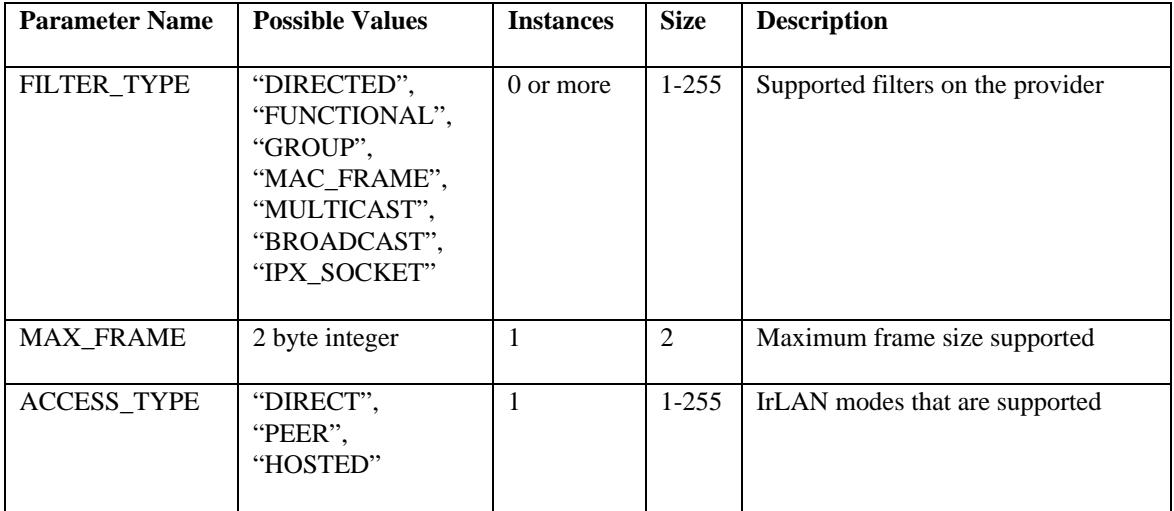

### **Parameter Descriptions:**

### FILTER\_TYPE

List of the filtering modes that the provider supports. The Filter Configuration command may operate on any of the filter types returned by the provider in the response to a Get Media Characteristics command. For detailed information about filter types, see the Filter Configuration command description.

### MAX\_FRAME

Maximum frame size that the media supports. When the connection to the data channel is established, this is the smallest maximum assembled TinyTP frame size that should be negotiated.

#### ACCESS\_TYPE

IrLAN modes (access point, peer-to-peer, or hosted) that the provider supports. A provider may only support one mode at a time.

#### **Example Command Exchange:**

```
COMMAND
GetMediaCharacteristics
1 parameter
MEDIA = "802.3"0000: 01 01 05 4d 45 44 49 41 05 00 38 30 32 2e 33
0000: .. .. .. M E D I A .. .. 8 0 2 . 3
RESPONSE
Status = 0 (Success)
5 parameters
FILTER TYPE = "DIRECTED"
FILTER TYPE = "BROADCAST"
FILTER TYPE = "MULTICAST"
ACCESS_TYPE = "DIRECT"
MAX FRAME = 0x05EF (1518d)
0000: 00 05 0b 46 49 4c 54 45 52 5f 54 59 50 45 08 00
0010: 44 49 52 45 43 54 45 44 0b 46 49 4c 54 45 52 5f
0020: 54 59 50 45 09 00 42 52 4f 41 44 43 41 53 54 0b
0030: 46 49 4c 54 45 52 5f 54 59 50 45 09 00 4d 55 4c
0040: 54 49 43 41 53 54 0b 41 43 43 45 53 53 5f 54 59
0050: 50 45 06 00 44 49 52 45 43 54 09 4d 41 58 5f 46
0060: 52 41 4d 45 02 00 ee 05
0000: .. .. .. F I L T E R _ T Y P E .. ..
0010: D I R E C T E D .. F I L T E R _
0020: T Y P E .. .. B R O A D C A S T ..<br>0030: F I L T E R _ T Y P E .. M U L T
0030: F I L T E R _ T Y P E .. M U L T<br>0040: T I C A S T .. A C C E S S T Y
0040: T I C A S T .. A C C E S S _ T Y<br>0050: P E .. .. D I R E C T .. M A X _ F
0050: P E .. .. D I R E C T .. M A X
0060: R A M E .. .. ..
```
### **2 - Open Data Channel**

### **Command Number:** 2

### **Command Description:**

This command is used by the client to get an IrLMP LSAP number to use to establish a TinyTP connection to the provider for the data channel. In this command, the client specifies the media type it wishes to use over the data channel.

The provider can provide an optional reconnect key in the response for the Open Data Channel command. After a disconnect, the client may use the reconnect key to reestablish a session without going through the entire configuration process again. The client can reconnect the command channel instead and just issue the Reconnect Data Channel command and include the reconnect key. If the provider has not lost the configuration information, all filter and configuration state will be restored and no other control channel commands need to be issued to continue sending and receiving over the data channel.

It is also possible to support roaming using this feature with the proper infrastructure support in place. However, implementation of roaming and the necessary supporting protocols is beyond the scope of this document.

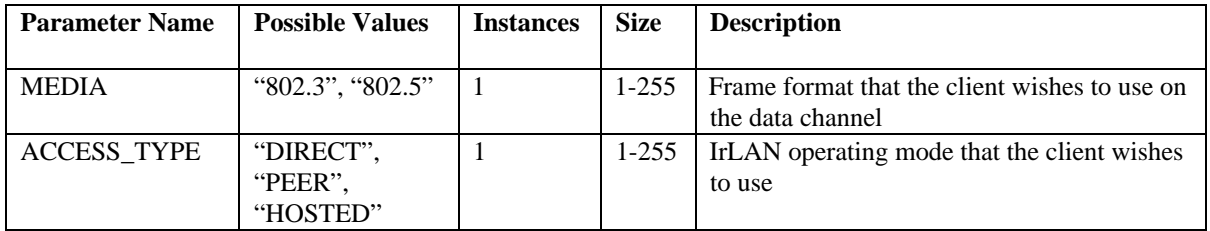

### **Request Parameters:**

### **Parameter Descriptions:**

MEDIA

Frame format for which the client is opening a data channel. The MEDIA parameter value used must be one of the MEDIA types returned by the provider in response to an earlier Get Provider Information command.

### ACCESS\_TYPE

IrLAN mode that the client wishes to use for the data channel connection. The ACCESS\_TYPE parameter value used must be the IrLAN mode returned by the provider in response to an earlier Get Media Characteristics command.

#### **Reply Parameters:**

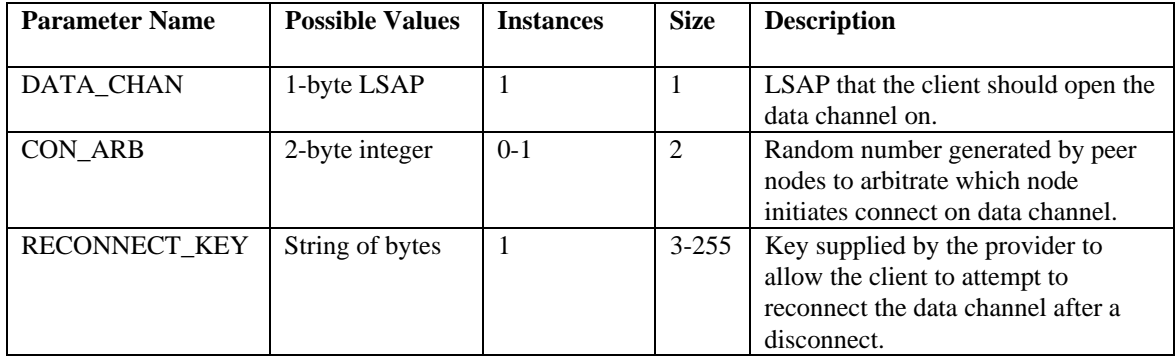

### **Parameter Descriptions:**

### DATA\_CHAN

LSAP number on which the data channel should be opened. Subsequent to this command, this number is used to demultiplex commands from different clients to the provider and is used in some of the other commands. The use of the data channel LSAP for demultiplexing is necessary because there may be more than one data connection opened from a client to a provider.

#### CON\_ARB

Peer nodes generate a two byte random CON\_ARB value in their *Open Data Channel* response. After each Peer node opens a data channel on the other, the node which generated the highest CON\_ARB value initiates the data channel IrLMP connect between the newly opened data channel LSAP's. If both sides generate identical CON\_ARB values, each peer issues a *Close Data Channel* command. After a *Close Data Channel* response is received, the *Open Data Channel* process in tried again.

#### RECONNECT\_KEY

A byte-string of arbitrary length that may be stored by the client and used to reopen a data channel without reissuing all of the configuration commands for the data channel after a disconnect.

#### **Example Command Exchange:**

COMMAND:

OpenDataChannel

```
2 parameters
MEDIA = "802.3"ACCESS_TYPE = "DIRECT"
0000: 02 02 05 4d 45 44 49 41 05 00 38 30 32 2e 33 0b
0010: 41 43 43 45 53 53 5f 54 59 50 45 06 00 44 49 52
0020: 45 43 54
0000: .. .. .. M E D I A .. .. 8 0 2 . 3 ..<br>0010: A C C E S S _ T Y P E .. .. D I R
0010: A C C E S S _ T Y P E .. ..
0020: E C T
RESPONSE:
Status = 0 (Success)
```
2 parameters

DATA  $CHAN =$ RECONNECT\_KEY = <08 00 09 00 5d e9 dd 13> 0000: 00 02 09 44 41 54 41 5f 43 48 41 4e 01 00 02 0d 0010: 52 45 43 4f 4e 4e 45 43 54 5f 4b 45 59 08 00 08 0020: 00 09 00 5d e9 dd 13 0000: .. .. .. D A T A \_ C H A N .. .. .. .. 0010: R E C O N N E C T \_ K E Y .. .. .. 0020: .. .. .. .. .. .. ..

### **3 - Close Data Channel**

**Command Number:** 3

### **Command Description:**

This command is used by the client to gracefully close the data channel. When this command is received by the provider, it will stop sending packets to the data channel and will also stop sending received packets on the LAN. It is up to the client to close the TinyTP connection. Depending on the implementation of the provider, it may still be possible to reconnect the data channel using the reconnect key after a call to Close Data Channel (for more information about reconnect keys, see the descriptions for the Open Data Channel and Reconnect Data Channel commands).

#### **Request Parameters:**

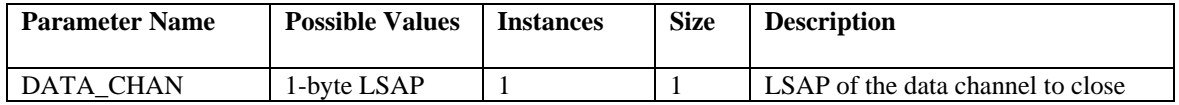

DATA\_CHAN

LSAP number of a data channel that the client saved from a previous call to the Open Data Channel command.

#### **Example Command Exchange:**

COMMAND:

CloseDataChannel

1 parameter DATA\_CHAN = <LSAP:02>

0000: 03 02 09 44 41 54 41 5f 43 48 41 4e 01 00 02

0000: .. .. .. D A T A \_ C H A N .. .. ..

RESPONSE:

Status = 0 (Success)

0 parameters

0000: 00 00

 $0000: ...$ 

### **4 - Reconnect Data Channel**

#### **Command Number:** 4

### **Command Description:**

This command is used to reconnect a data channel. If the reconnection is successful (that is, the provider returns a status code of zero), the state of the data channel is the same as when the channel was disconnected. The client may assume that the state of the filters, the media type, and the frame size have not changed.

### **Request Parameters:**

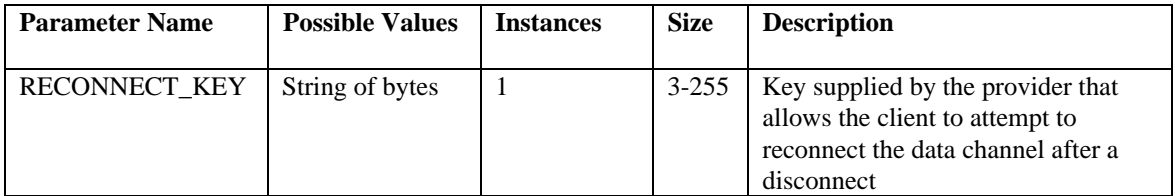

### RECONNECT\_KEY

Byte-string of arbitrary length saved by the client after an earlier use of the Open Data Channel command.

#### **Response Parameters:**

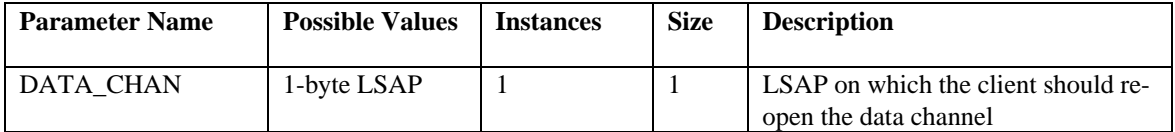

### DATA\_CHAN

LSAP number on which the data channel reconnection should be made.

### **Example Command Exchange:**

COMMAND:

ReconnectDataChannel

1 parameter RECONNECT\_KEY = <08 00 09 00 5d e9 dd 13> 0000: 04 01 0d 52 45 43 4f 4e 4e 45 43 54 5f 4b 45 59 0010: 08 00 08 00 09 00 5d e9 dd 13 0000: .. .. .. R E C O N N E C T \_ K E Y 0010: .. .. .. .. .. .. .. .. .. .. ..

RESPONSE:

Status = 0 (Success)

1 parameter DATA\_CHAN = <LSAP:02> 0000: 00 02 09 44 41 54 41 5f 43 48 41 4e 01 00 02 0000: .. .. .. D A T A  $\angle$  C H A N .. .. ..

### **5 - Filter Configuration**

### **Command Number:** 5

Packet filtering allows a network client to set up a description of the type of packets that the client wants to receive from the network. Most clients usually want to receive packets that are addressed to their UNICAST address, and, depending on which protocols are running on the client, the client may wish to receive packets addressed to a GROUP address or the BROADCAST address. Certain protocols may even want to receive all packets off of the network.

Depending on the network interface hardware, different filtering capabilities may be available. The filtering capabilities supported by the provider are returned to the client in the Get Media Characteristics command. The client can then configure the available filters by using the Filter Configuration command.

### **Command Description:**

The Filter Configuration command is used to control the filtering of packets from the provider to the client. This command also allows the client to check the filter configuration on the provider.

Each Filter Configuration command must specify a FILTER\_TYPE parameter that specifies the type of filtering the command is applied to. The command may also use one or more of the following optional parameters:

- A FILTER MODE parameter for setting the operating mode of that type of filter.
- A FILTER\_OPERATION specifying an operation to perform on the filter.
- One or more FILTER\_ENTRY parameters, which are objects of FILTER\_OPERATION.

Each Filter Configuration command can only operate on one filter type at a time. The available filter types that may be supported by a provider are listed in the following table.

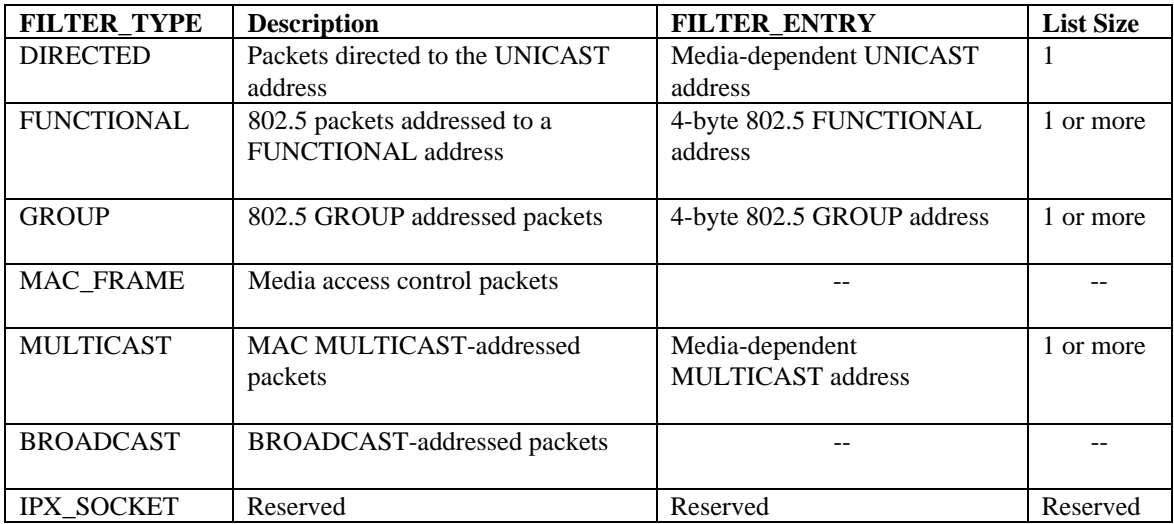

Some of the filters can only be turned on or off, while others have an associated entry value(s):

- The BROADCAST and MAC\_FRAME filters are either on or off and have no associated entry values.
- The DIRECTED filter can only have one entry, which may either be set by the client or queried from the provider.
- The FUNCTIONAL, GROUP, and MULTICAST filters each have a list of values associated with them.

The setting of the list for a filter and the activation/deactivation of the filter are independent.

Each filter can be set to one of three modes. When the connection is first initiated, all the filters are in the NONE state. In the NONE state, no packets that meet the requirements of the filter are passed to the client. In the FILTER state, all packets that meet the requirements of the filter and that are found in the list of addresses for the filter are passed to the client. In the ALL state, all packets that meet the requirements of the filter are passed, regardless of whether they occur in the filter's entry list. If a filter (such as the BROADCAST filter) has only two meaningful modes of operation, the FILTER and ALL states are equivalent.

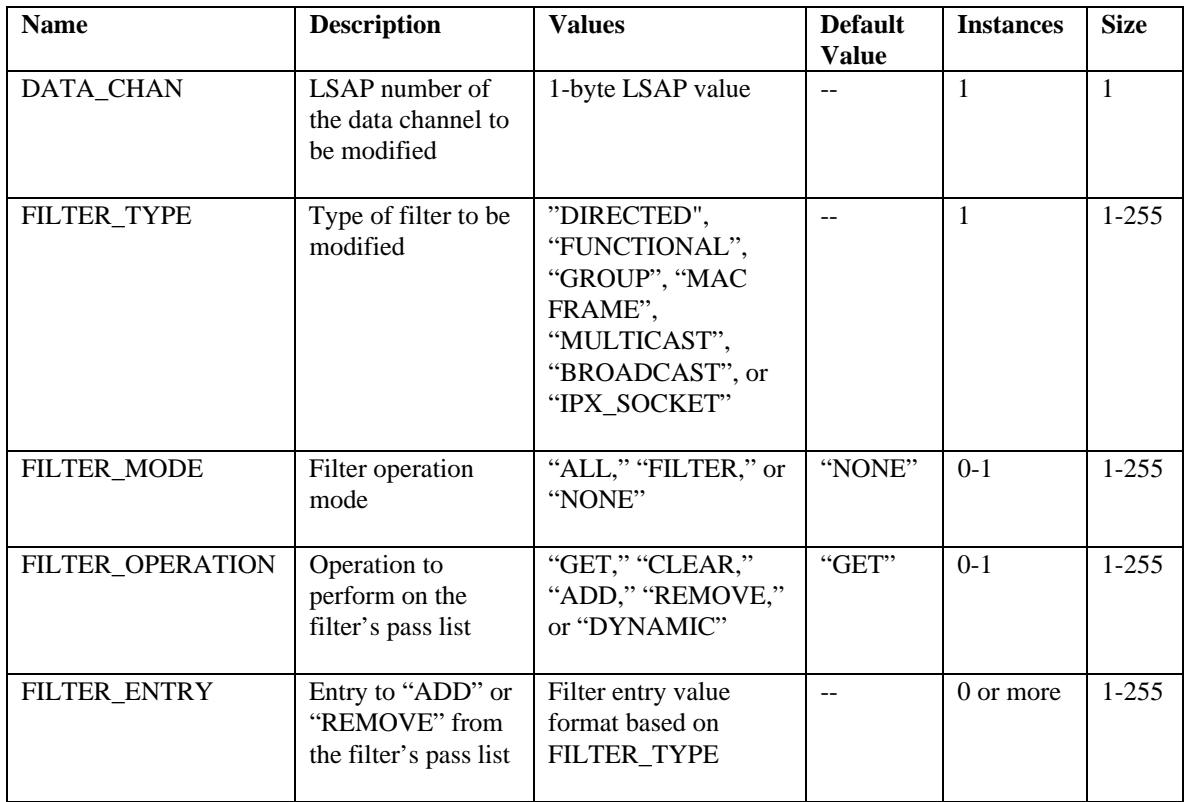

### **Request Parameters:**

### DATA\_CHAN

LSAP number, obtained by using an earlier Open Data Channel command, that indicates the location of the filter on the provider.

### FILTER\_TYPE

Type of filter to be modified.

### FILTER\_MODE

Mode of the filter operation.

### FILTER\_OPERATION

Operation to perform on the filter's pass list.

### FILTER\_ENTRY

Entry to add or remove from the filter's pass list.

### **Response Parameters:**

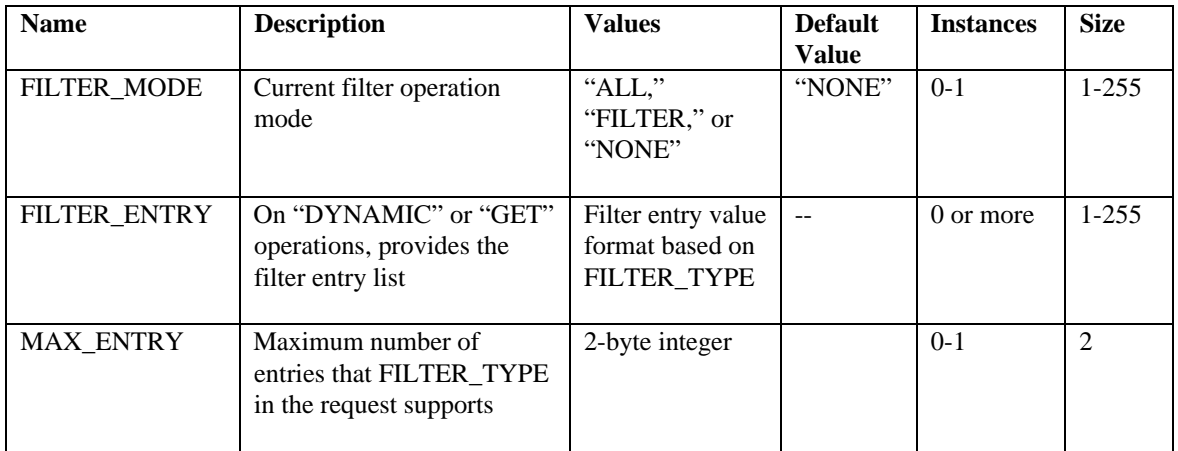

### FILTER\_MODE

Current filter operation mode.

### FILTER\_ENTRY

On "DYNAMIC" or "GET" operations, provides the filter entry list.

### MAX\_ENTRY

Maximum number of entries that FILTER\_TYPE in the request supports.

For each of the different filter types, only certain filter operations and modes are valid. This information is summarized in the table that follows. (For more detailed information about the use of certain filter operations and modes with different filter types, see the descriptions following the summary table. The descriptions are organized by filter type.)

In the summary table that follows, an "X" in a column means that filter operation or filter mode can be used with the filter type named in the first column. For some filter types, the filter modes ALL and FILTER are equivalent; where that is the case, the X's in the ALL and FILTER columns are shown to be equivalent with shading.

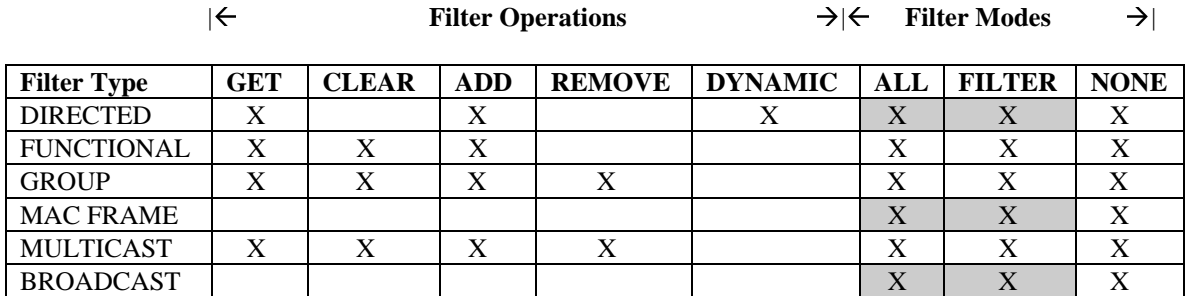

### **DIRECTED Filter Type:**

Valid operations: ADD, GET, DYNAMIC Valid modes: FILTER, ALL, NONE (FILTER and ALL are equivalent)

The DIRECTED filter may be set, read, or dynamically assigned. Commands for the directed filter are issued by setting the FILTER TYPE field of the Filter Configuration command to "DIRECTED".

To set the UNICAST address on which packets should be accepted, issue a Filter Configuration command with FILTER OPERATION = "ADD" and FILTER  $ENTRY =$  "desired address".

To have the provider dynamically assign a UNICAST address to the client, issue a Filter Configuration command with FILTER\_OPERATION = "DYNAMIC".

To start accepting packets directed to the UNICAST address, issue a Filter Configuration command with FILTER\_MODE="FILTER".

The current status of the DIRECTED filter can be queried by issuing a Filter Configuration request with FILTER\_OPERATION="GET". The provider will return the current FILTER\_MODE and the current UNICAST address in the reply.

### **FUNCTIONAL Filter Type:**

Valid operations: ADD, GET, CLEAR. Valid modes: FILTER, ALL, NONE

The functional address may be set or read. There is only one functional address per data channel. The functional address is an bitwise OR operation of all the functional bits that all protocols wish to listen to. Commands for the FUNCTIONAL address filter are issued by setting the FILTER\_TYPE field of the Filter Configuration command to "FUNCTIONAL".

To set the functional address on the provider, issue a Filter Configuration command with FILTER\_OPERATION = "ADD" and FILTER\_ENTRY = "desired functional address".

To enable reception of a frame on the current functional address, issue a Filter Configuration command with FILTER\_MODE = "FILTER". Setting the FILTER\_MODE parameter to ALL is equivalent to setting

FILTER\_MODE to FILTER with FILTER\_ENTRY = FF-FF-FF-FF, because either setting will accept all packets addressed to any functional address.

The current status of the FUNCTIONAL filter can be queried by issuing a Filter Configuration command with FILTER\_OPERATION="GET". The provider will return the current FILTER\_MODE and the current functional address in the response packet. If the functional address has not yet been set, the provider may return the current address as 00-00-00-00, because this is equivalent to the FUNCTIONAL filter being set to not accept any functional packets.

### **GROUP Filter Type:**

Valid operations: ADD, GET, CLEAR, REMOVE Valid modes: FILTER, ALL, NONE

The GROUP address list may either be set or read, and be turned ON or OFF or be set to accept packets directed to any GROUP address. Commands for the GROUP address filter are issued by setting the FILTER TYPE field of the Filter Configuration command to "GROUP".

To add a list of GROUP addresses on the provider, issue a Filter Configuration command with FILTER\_OPERATION = "ADD" and one or more FILTER\_ENTRY parameters. Adding entries will not remove the previous entries in the list, so the client must be sure to keep track of and clear out expired entries.

To remove all entries from the GROUP address list on the provider, issue a Filter Configuration command with FILTER\_OPERATION="CLEAR". Using the CLEAR operation instead of the REMOVE operation can sometimes help make the maintenance of the GROUP address list easier for the client.

To remove some of the entries from the GROUP address list on the provider, issue a Filter Configuration command with FILTER\_OPERATION = "REMOVE" and one or more FILTER\_ENTRY parameters specifying which addresses should be removed.

All frames addressed to GROUP addresses can be received by setting the FILTER\_MODE of the GROUP address filter to ALL.

The current status of the GROUP address filter can be queried by issuing a Filter Configuration command with FILTER\_OPERATION="GET". The provider will return the current FILTER\_MODE and the current list of GROUP addresses, as well as the maximum number of GROUP address entries that the provider supports.

### **MAC\_FRAME Filter Type:**

Valid operations: Valid modes: FILTER, ALL, NONE (FILTER and ALL are equivalent)

The reception of MAC\_FRAME frames on the 802.5 media can only be turned ON or OFF. Commands for the MAC\_FRAME filter are issued by setting the FILTER\_TYPE field of the Filter Configuration command to "MAC\_FRAME".

To turn the reception of MAC\_FRAME frames on, issue a Filter Configuration command with FILTER\_MODE = "FILTER" or FILTER\_MODE = "ALL". To disable the reception of MAC\_FRAME frames, issue a Filter Configuration command with FILTER\_MODE = "NONE"

The current status of the MAC\_FRAME filter can be queried by issuing a Filter Configuration command with FILTER\_OPERATION="GET". The provider will return the current FILTER\_MODE.

### **MULTICAST Filter Type:**

Valid operations: ADD, GET, CLEAR, REMOVE Valid modes: FILTER, ALL, NONE

The MULTICAST address list may be either set or read, and be turned ON or OFF or be set to accept packets directed to any MULTICAST address. Commands for the MULTICAST address filter are issued by setting the FILTER\_TYPE parameter of the Filter Configuration command to "MULTICAST".

To add a list of MULTICAST addresses on the provider, issue a Filter Configuration command with FILTER\_OPERATION = "ADD" and one or more FILTER\_ENTRY parameters. Adding entries will not remove the previous entries in the list, so the client must be sure to keep track of and clear out expired entries.

To remove all entries from the MULTICAST address list on the provider, issue a Filter Configuration command with FILTER\_OPERATION="CLEAR". Using the CLEAR operation instead of the REMOVE operation can sometimes help make the maintenance of the MULTICAST address list easier for the client.

To remove some of the entries from the MULTICAST address list on the provider, issue a Filter Configuration command with FILTER\_OPERATION = "REMOVE" and one or more FILTER\_ENTRY parameters specifying which addresses should be removed.

All frames addressed to MULTICAST addresses can be received by setting the FILTER\_MODE of the MULTICAST address filter to ALL.

The current status of the MULTICAST address filter can be queried by issuing a Filter Configuration request with FILTER\_OPERATION="GET". The provider will return the current FILTER\_MODE and the current list of MULTICAST addresses as well as the MAXIMUM number of MULTICAST address entries that the provider supports.

### **BROADCAST Filter Type:**

Valid operations: None. Valid modes: FILTER, ALL, NONE (FILTER and ALL are equivalent)

The reception of BROADCAST frames can only be ON or OFF. Commands for the BROADCAST filter are issued by setting the FILTER\_TYPE parameter of the Filter Configuration command to "BROADCAST".

To turn the reception of BROADCAST frames on, issue a Filter Configuration command with FILTER\_MODE = "FILTER" or FILTER\_MODE = "ALL". To disable the reception of BROADCAST frames, issue a Filter Configuration command with FILTER\_MODE = "NONE".

The current status of the BROADCAST filter can be queried by issuing a Filter Configuration command with FILTER\_OPERATION="GET". The provider will return the current FILTER\_MODE.

#### **Example Filter Configuration Commands:**

COMMAND:

Get a UNICAST address.

3 parameters DATA\_CHAN = <LSAP:02>

FILTER TYPE = "DIRECTED" FILTER\_OPERATION = "DYNAMIC" 0000: 05 03 09 44 41 54 41 5f 43 48 41 4e 01 00 02 0b 0010: 46 49 4c 54 45 52 5f 54 59 50 45 08 00 44 49 52 0020: 45 43 54 45 44 10 46 49 4c 54 45 52 5f 4f 50 45 0030: 52 41 54 49 4f 4e 07 00 44 59 4e 41 4d 49 43 0000: .. .. .. D A T A C H A N .. .. .. .. 0010: F I L T E R \_ T Y P E ....D I R<br>0020: E C T E D F I L T E R \_ O P E 0020: E C T E D F I L T E R \_ O P E 0030: R A T I O N .. .. D Y N A M I C RESPONSE: Status = 0 (Success) 3 parameters FILTER MODE = "NONE" MAX\_ENTRY = 1 FILTER\_ENTRY = <00 08 00 09 97 23 54> The directed filter is off, only 1 directed filter can be set at a time, and the UNICAST address is 00-08-00-09-97-23-57 0000: 00 03 0b 46 49 4c 54 45 52 5f 4d 4f 44 45 04 00 0010: 4e 4f 4e 45 09 4d 41 58 5f 45 4e 54 52 59 02 00 0020: 01 00 0c 46 49 4c 54 45 52 5f 45 4e 54 52 59 06 0030: 00 08 00 09 97 23 54 0000: .. .. .. F I L T E R \_ M O D E .. .. 0010: N O N E .. M A X \_ E N T R Y .. .. 0020: .. .. .. F I L T E R \_ E N T R Y .. 0030: .. .. .. .. # T COMMAND: Get the state of the provider MULTICAST list 3 parameters DATA  $CHAN =$ FILTER\_OPERATION = "GET" FILTER\_TYPE = "MULTICAST" 0000: 05 03 09 44 41 54 41 5f 43 48 41 4e 01 00 02 10 0010: 46 49 4c 54 45 52 5f 4f 50 45 52 41 54 49 4f 4e 0020: 03 00 47 45 54 0b 46 49 4c 54 45 52 5f 54 59 50 0030: 45 09 00 4d 55 4c 54 49 43 41 53 54 0000: .. .. .. D A T A \_ C H A N .. .. .. ..<br>0010: F I L T E R \_ O P E R A T I O N 0010: F I L T E R \_ O P E R A T I O N 0020: .. .. G E T .. F I L T E R \_ T Y P 0030: E .. .. M U L T I C A S T RESPONSE: Filter is off and the provider supports 16 MULTICAST entries. Status = 0 (Success)

2 parameters FILTER MODE = "NONE" MAX\_ENTRY = 16 (decimal) 0000: 00 02 0b 46 49 4c 54 45 52 5f 4d 4f 44 45 04 00 0010: 4e 4f 4e 45 09 4d 41 58 5f 45 4e 54 52 59 02 00 0020: 00 10 00 0000: .. .. .. F I L T E R \_ M O D E .. .. 0010: N O N E .. M A X \_ E N T R Y .. ..  $0020: . . . . . .$ COMMAND: Start accepting packets sent to the UNICAST address. 3 parameters DATA\_CHAN = <LSAP:02> FILTER\_TYPE = "DIRECTED" FILTER\_MODE = "FILTER" 0000: 05 03 09 44 41 54 41 5f 43 48 41 4e 01 00 02 0b 0010: 46 49 4c 54 45 52 5f 54 59 50 45 08 00 44 49 52 0020: 45 43 54 45 44 0b 46 49 4c 54 45 52 5f 4d 4f 44 0030: 45 06 00 46 49 4c 54 45 52 0000: .. .. .. D A T A \_ C H A N .. .. .. .. 0010: F I L T E R \_ T Y P E .. .. D I R 0020: E C T E D .. F I L T E R \_ M O D 0030: E .. .. F I L T E R RESPONSE: Directed filter has been turned on. Status = 0 (Success) 0 parameters 0000: 00 00 COMMAND: Start accepting packets directed to the BROADCAST address. 3 parameters DATA\_CHAN = <LSAP:02> FILTER TYPE = "BROADCAST" FILTER MODE = "FILTER" 0000: 05 03 09 44 41 54 41 5f 43 48 41 4e 01 00 02 0b 0010: 46 49 4c 54 45 52 5f 54 59 50 45 09 00 42 52 4f 0020: 41 44 43 41 53 54 0b 46 49 4c 54 45 52 5f 4d 4f 0030: 44 45 06 00 46 49 4c 54 45 52 0000: .. .. .. D A T A \_ C H A N .. .. .. .. 0010: F I L T E R \_ T Y P E .. .. B R O 0020: A D C A S T .. F I L T E R \_ M O

RESPONSE: BROADCAST packets are now being accepted. Status = 0 (Success) 0 parameters 0000: 00 00 COMMAND Clear the MULTICAST filter list on the provider. 3 parameters DATA  $CHAN =$ FILTER\_OPERATION = "CLEAR" FILTER\_TYPE = "MULTICAST" 0000: 05 03 09 44 41 54 41 5f 43 48 41 4e 01 00 02 10 0010: 46 49 4c 54 45 52 5f 4f 50 45 52 41 54 49 4f 4e 0020: 05 00 43 4c 45 41 52 0b 46 49 4c 54 45 52 5f 54 0030: 59 50 45 09 00 4d 55 4c 54 49 43 41 53 54 0000: .. .. .. D A T A \_ C H A N .. .. .. .. 0010: F I L T E R \_ O P E R A T I O N 0020: .. .. C L E A R .. F I L T E R \_ T 0030: Y P E .. .. M U L T I C A S T RESPONSE: MULTICAST List has been cleared 0000: 00 00 COMMAND Add the MULTICAST entry 01-00-5e-00-00-01 to the MULTICAST list on the provider and turn on MULTICAST filtering. 5 parameters DATA  $CHAN =$ FILTER\_OPERATION = "ADD" FILTER MODE = "FILTER" FILTER TYPE = "MULTICAST" FILTER\_ENTRY = <01 00 5e 00 00 01> 0000: 05 05 09 44 41 54 41 5f 43 48 41 4e 01 00 02 10 0010: 46 49 4c 54 45 52 5f 4f 50 45 52 41 54 49 4f 4e 0020: 03 00 41 44 44 0b 46 49 4c 54 45 52 5f 4d 4f 44 0030: 45 06 00 46 49 4c 54 45 52 0b 46 49 4c 54 45 52 0040: 5f 54 59 50 45 09 00 4d 55 4c 54 49 43 41 53 54 0050: 0c 46 49 4c 54 45 52 5f 45 4e 54 52 59 06 00 01 0060: 00 5e 00 00 01 0000: .. .. .. D A T A \_ C H A N .. .. .. ..<br>0010: F I L T E R \_ O P E R A T I O N 0010: F I L T E R \_ O P E R A T I O N<br>0020: .... A D D .. F I L T E R M O D 0020: .. .. A D D .. F I L T E R 0030: E .. .. F I L T E R .. F I L T E R 0040: \_ T Y P E .. .. M U L T I C A S T

0030: D E .. .. F I L T E R

0050: .. F I L T E R \_ E N T R Y .. .. .. 0060: .. D .. .. ..

RESPONSE:

The entry has been added to the list, and MULTICAST filtering is on.

0000: 00 00

# **State Machines**

If discrepancies appear to exist between the precise description of this procedure and any textual material in this specification the precise description shall be taken as the definitive description.

## **Client State Chart**

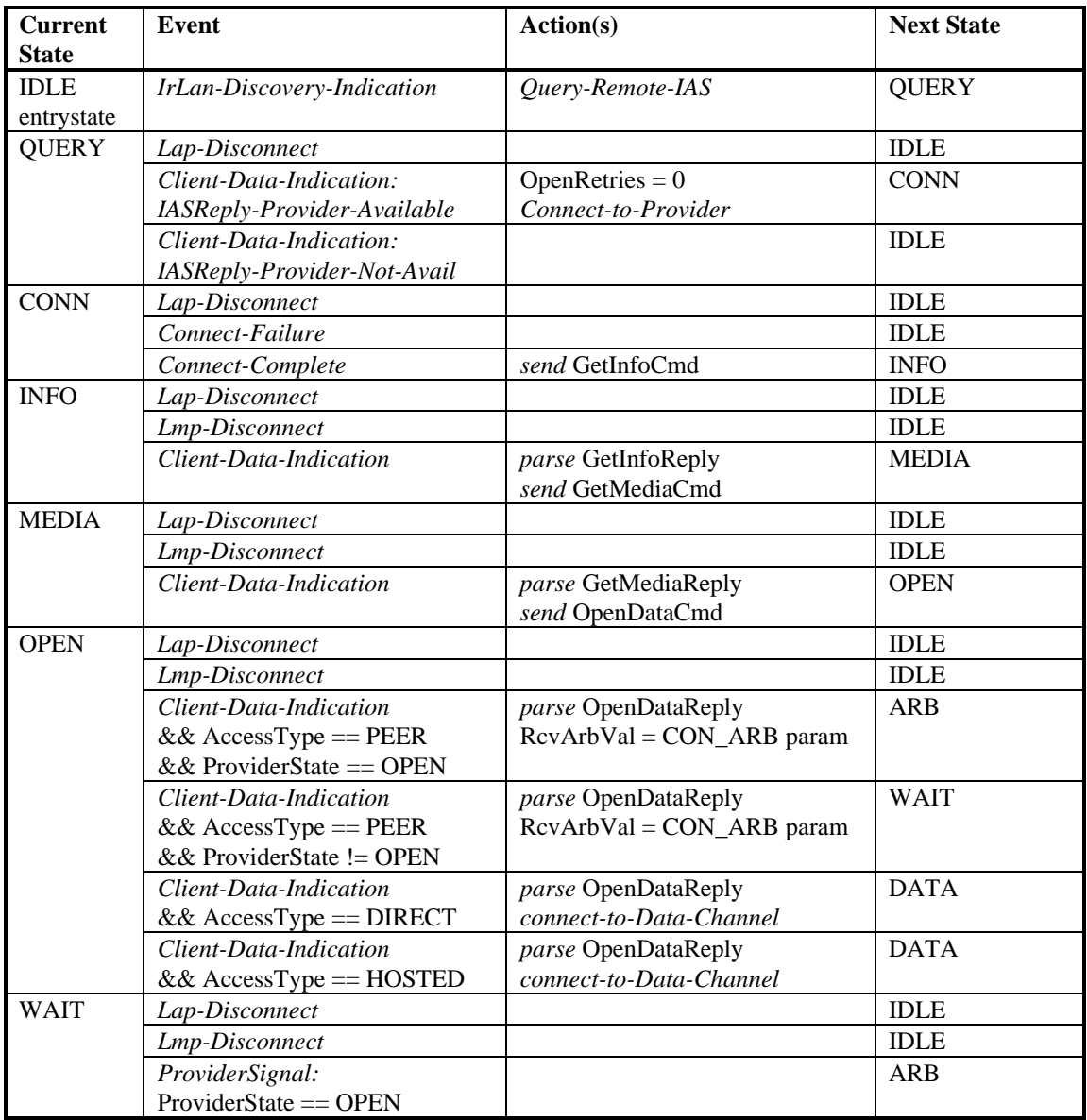

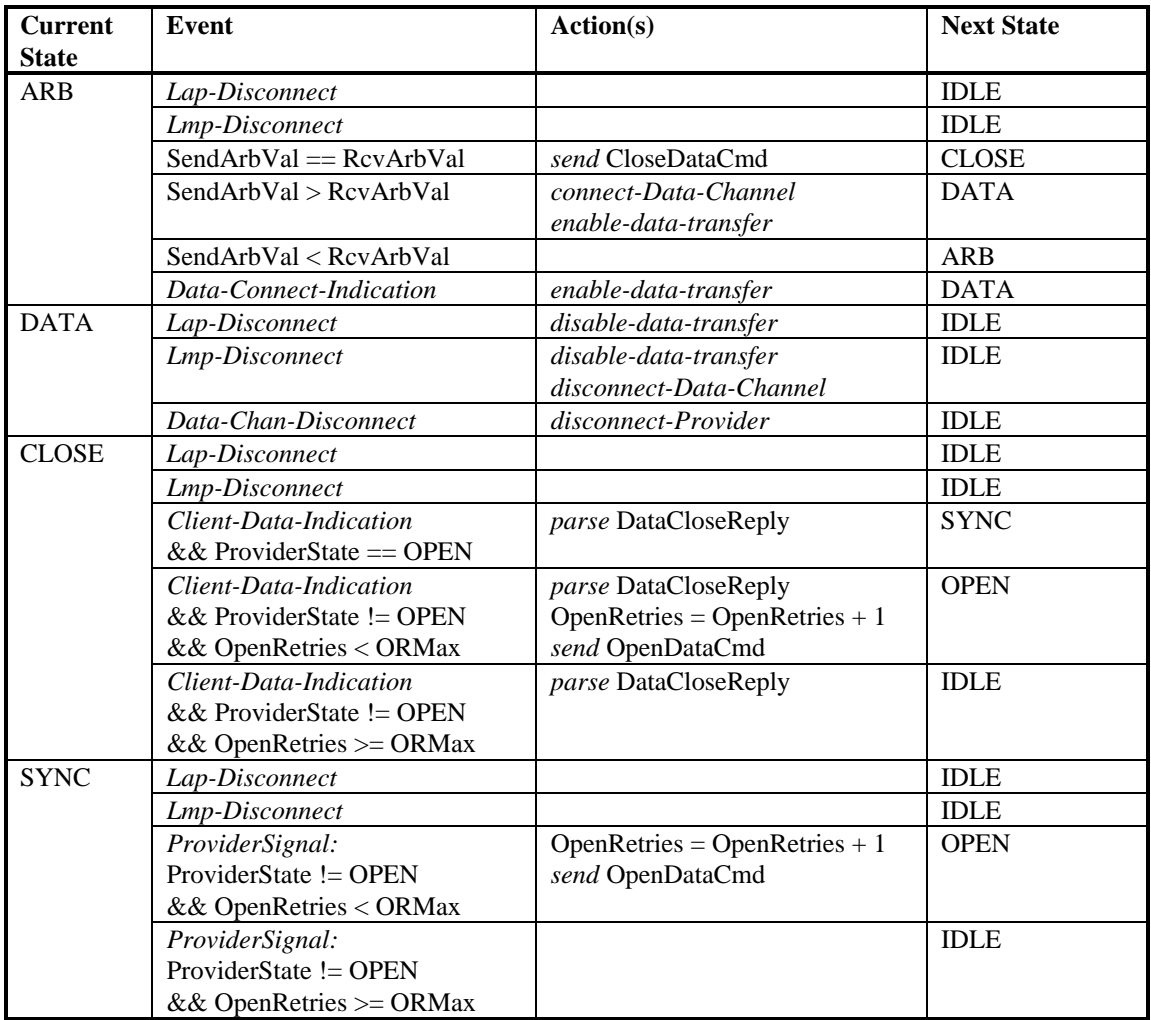

### **Notes**

- 1. Logical operators in the state table are defined as follows:
	- $A == B:$  A equals B.<br>  $A != B:$  A does not e
	- A does not equal B.
	- $A < B$ : A is less than B.
	- $A \ge B$ : A is greater than or equal to B.
	- A && B: A logically ANDed with B.

### Client State Definitions

**IDLE.** The LAN client is waiting for indication that there is a provider in the IR cone.

**CONN.** The client has connected to a provider but has not issued any commands.

**INFO.** The client has issued a GetInfo command and is awaiting a reply.

**MEDIA.** The client has issued a GetMedia command and is awaiting a reply.

**OPEN.** The client has issued a OpenData command and is awaiting a reply.

**WAIT.** The client is waiting for the local provider to enter the provider OPEN state.

**ARB.** The client compares the DataOpen arbitration value it sent to the remote provider to the value received by the local provider and acts accordingly.

**DATA.** The data channel is connected, allowing data transfers between the local and remote machines.

**CLOSE.** The client has issued a DataClose command and is awaiting a reply.

**SYNC.** The client is waiting for the local provider to exit the provider OPEN state.

### Client Event Descriptions

*IrLan-Discovery-Indication.* A device with the IrLAN hint bit set has been discovered.

*Lap-Disconnect.* An IrLap connection has ended.

*Client-Data-Indication.* A data packet has been received by the IrLan client LSAP.

*IASReply-Provider-Available.* The remote IAS reply indicates an IrLan provider is supported.

*IASReply-Provider-Not-Avail.* The remote IAS reply indicates an IrLan provider is not supported

*Connect-Complete.* The requested connection is available for use.

*Connect-Failure.* The connect request has failed.

*Lmp-Disconnect.* The IrLmp(e.g. IrLan Client LSAP - IrLan Provider LSAP) connection has ended.

**AccessType == PEER***.* The method of IrLan access selected is Peer-to-Peer with each side having a client and a provider.

**AccessType == DIRECT***.* The method of IrLan access selected is Access Point with a client on one side and a provider on the other.

**AccessType == HOSTED***.* The method of IrLan access selected is Hosted mode with a client on one side and a provider on the other.

**ProviderSignal: ProviderState == OPEN.** The local provider is signaling that it is entering the OPEN state.

**ProviderSignal: ProviderState != OPEN.** The local provider is signaling that it is leaving the OPEN state.

**SendArbVal == RcvArbVal.** The CON ARB value sent by the local provider is equal to the CON ARB value received by the client in the reply to the Open Data Channel command.

*Data-Connect-Indication.* The remote station has connected to the local data channel LSAP.

*Data-Chan-Disconnect.* The remote station has disconnected from the local data channel LSAP.

**ProviderState == OPEN.** The local provider is in the OPEN state.

**OpenRetries < ORMax.** The open retry count is less than the maximum allowed.

### Client Action Descriptions

*Query-Remote-IAS.* Query the remote IAS for the presence of an IrLan provider.

**OpenRetries = 0.** Set the OpenRetries variable to 0.

*Connect-to-Provider.* Perform an IrLMP connect from the local IrLan Client LSAP to the remote IrLan provider LSAP.

*send* **GetInfoCmd.** Send an IrLan Get Provider Information command to the remote IrLan provider LSAP.

*send* **GetMediaCmd.** Send an IrLan Get Media Characteristics command to the remote IrLan provider LSAP.

*send OpenData***Cmd.** Send an IrLan Open Data Channel command to the remote IrLan provider LSAP.

*send CloseData***Cmd.** Send an IrLan Close Data Channel command to the remote IrLan provider LSAP.

*parse xxxReply*. Extract any parameters from a reply to an IrLan command, checking for errors.

**RcvArbVal = CON\_ARB param.** Load the CON\_ARB parameter from reply to the IrLan Data Open Command into the RcvArbVal variable.

*connect-Data-Channel***.** Perform an IrLMP connect from the local IrLan Data Channel LSAP to the remote IrLan Data Channel LSAP.

*enable-data-transfer***.** Allow data transfers to occur across the data channel.

*disable-data-transfer***.** Disallow sending and receiving data on the data channel.

*disconnect-Data-Channel***.** Perform an IrLMP disconnect from the local IrLan Data Channel LSAP to the remote IrLan Data Channel LSAP.

*disconnect-Provider***.** Perform an IrLMP disconnect from the remote IrLan Provider LSAP.

**OpenRetries = OpenRetries + 1.** Increment the OpenRetries variable.

## **Provider State Chart**

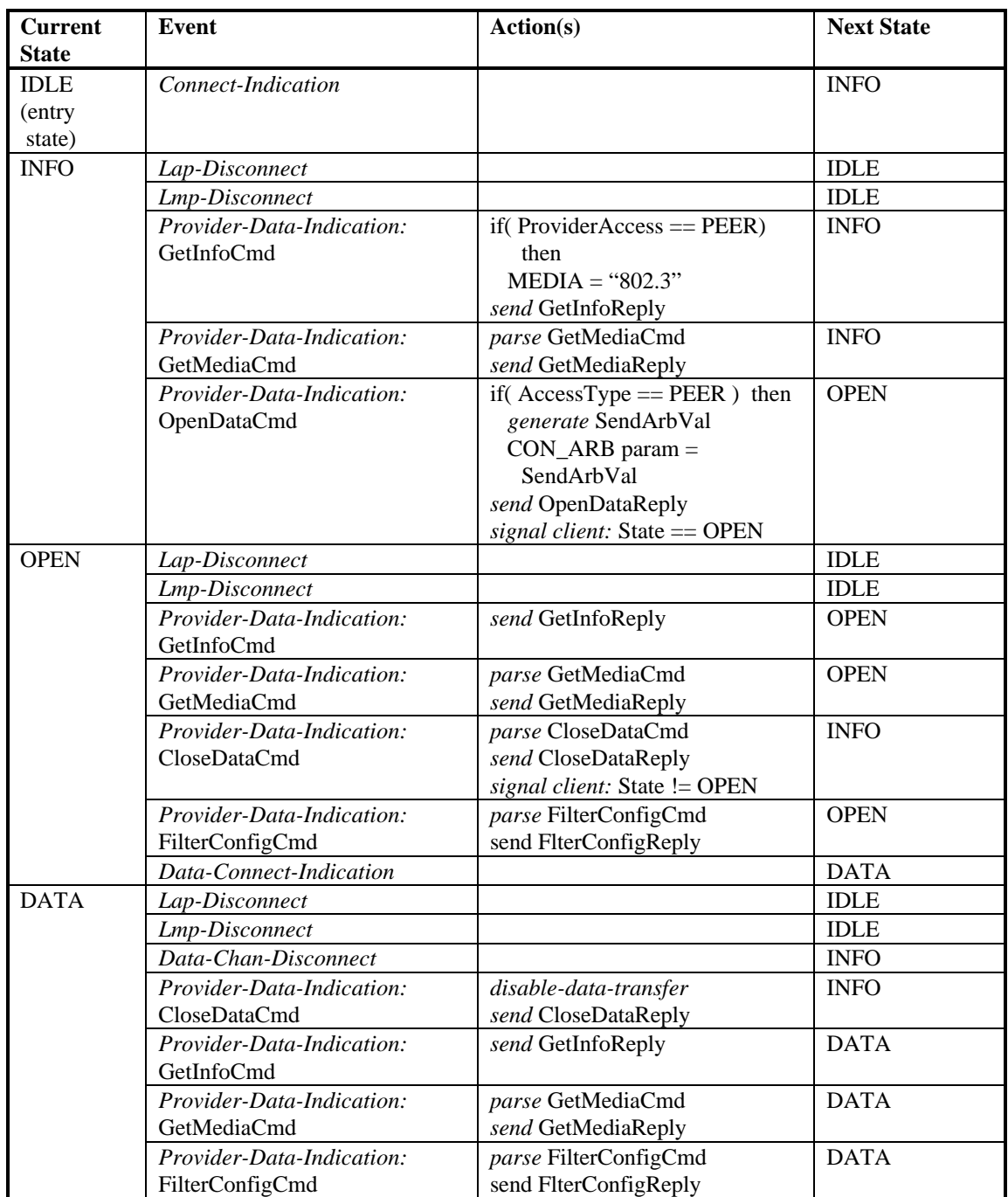

### Provider State Definitions

**IDLE.** The provider is waiting for an incoming client connection.

**INFO.** The provider provides information to the remote client.

**OPEN.** The provider has received the DataOpen command.

**DATA.** The data channel is connected, allowing data transfers between the local and remote machines.

### Provider Event Descriptions

*Connect-Indication.* A device with the IrLAN hint bit set has been discovered.

*Lap-Disconnect.* An IrLap connection has ended.

*Lmp-Disconnect.* The IrLmp(e.g. IrLan Client LSAP - IrLan Provider LSAP) connection has ended.

*Provider-Data-Indication:* **GetInfoCmd.**An IrLan Get Provider Information command has been received by the IrLan provider LSAP.

*Provider-Data-Indication:* **GetMediaCmd.**An IrLan Get Media Characteristics command has been received by the IrLan provider LSAP.

*Provider-Data-Indication: OpenDataCmd***.**An IrLan Open Data Channel command has been received by the IrLan provider LSAP.

*Provider-Data-Indication: CloseDataCmd***.**An IrLan Close Data Channel command has been received by the IrLan provider LSAP.

*Provider-Data-Indication: FilterConfigCmd***.**An IrLan Filter Configuration command has been received by the IrLan provider LSAP.

### Provider Action Descriptions

*if( ProviderAccess == PEER) then MEDIA = "802.3".* If the provider supports PEER access, then it must also indicate 802.3 support in the Get Provider Information reply, since peer-peer access takes place with 802.3 frames exclusively.

*generate* **SendArbVal.** Generate a 16-Bit random number and put it in the variable SendArbVal.

**CON** ARB param = SendArbVal. Load the variable SendArbVal into the CON ARB parameter in the IrLan Open Data Channel reply.

*signal client:* **State = OPEN.** Signal the local IrLan client state machine that the provider state machine is entering the OPEN state.

*signal client:* **State != OPEN.** Signal the local IrLan client state machine that the provider state machine is leaving the OPEN state.

*send* **GetInfoReply.** Send an IrLan Get Provider Information reply to the remote IrLan client LSAP.

*send* **GetMediaReply.** Send an IrLan Get Media Characteristics reply to the remote IrLan client LSAP.

*send OpenDataReply***.** Send an IrLan Open Data Channel reply to the remote IrLan client LSAP.

*send CloseDataReply***.** Send an IrLan Close Data Channel reply to the remote IrLan client LSAP.

*parse xxxCmd***.** Extract any parameters from an IrLan command, checking for errors.

*disable-data-transfer***.** Disallow sending and receiving data on the data channel.

**RcvArbVal = CON\_ARB param.** Load the CON\_ARB parameter from reply to the IrLan Data Open Command into the RcvArbVal variable.

### **Peer-to-Peer Mode Considerations**

### **Data-Channel Frame Formats**

Peer-to-Peer mode is defined to support only the 802.3 (Ethernet) frame format.

### **MacAddress Generation**

In connections where an IrLan Access Point is acting as the IrLan Provider, the Access Point contains a hard coded MacAddress which it returns to the IrLan Client in response to the "DIRECT " "GET" or "DIRECT" "DYNAMIC" FILTER commands. The IrLan Client may then pass this address to the upper level protocols when they request the MacAddress.

In the case of a Peer-to-Peer connection it is probable that no hard coded MacAddress exists. Thus the Peer Provider must provide some means of generating a locally unique (unique to the current peer network) MacAddress which may be returned to the IrLan Client.

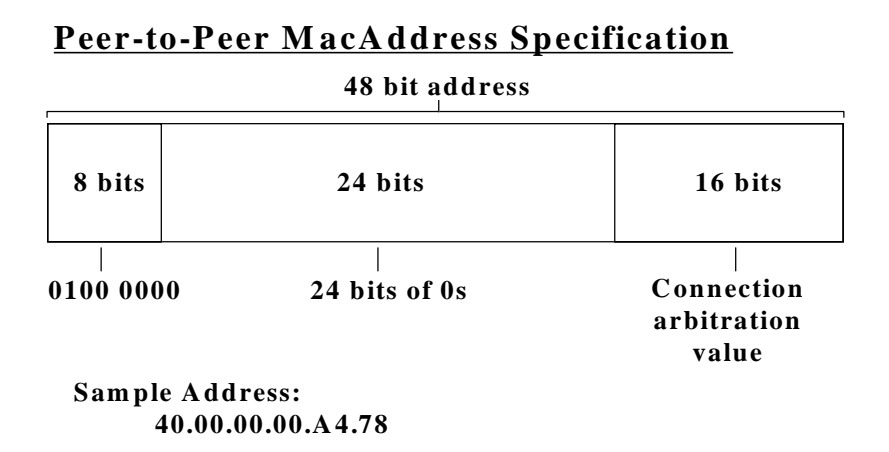

Since the address is local, the Peer-to-Peer address generation algorithm takes advantage of the 802.3 frame format's locally administered address bit. As the MacAddress is not required to be generated until after connection arbitration has completed we have a convenient access to a 16 bit value that is guaranteed to be unique. Thus the Peer-to-Peer address shall consist of 6 bytes where the high 4 bytes are all 0 except for the second bit of the first byte which is set to 1 to specify a locally administered address. The lower 2 bytes of the address are the arbitration value that was generated during the connection arbitration process.

### **Example Peer Mode Initial Conversation and Arbitration**

PEER 1: COMMAND GetProviderInformation 0 parameters 0000: 00 00 0000: .. .. PEER 2: RESPONSE Status = 0 (Success) 2 parameters  $MEDIA$  =  $"802.3"$ IRLAN\_VER = 1.1 0001: 00 02 05 4D 45 44 49 41 05 00 38 30 32 2E 33 09 0002: 49 52 4C 41 4E 5F 56 45 52 02 00 01 01 0001: .. .. .. M E D I A .. .. 8 0 2 . 3 .. 0002: I R L A N \_ V E R .. .. .. .. PEER 2: COMMAND GetProviderInformation 0 parameters 0003: 00 00 0003: .. .. PEER 1: RESPONSE Status = 0 (Success) 2 parameters MEDIA = "802.3" IRLAN\_VER = 1.1 0004: 00 02 05 4D 45 44 49 41 05 00 38 30 32 2E 33 09 0005: 49 52 4C 41 4E 5F 56 45 52 02 00 01 01 0004: .. .. .. M E D I A .. .. 8 0 2 . 3 .. 0005: I R L A N \_ V E R .. .. .. .. PEER 1: COMMAND GetMediaCharacteristics 1 parameter

MEDIA = "802.3" 0006: 01 01 05 4D 45 44 49 41 05 00 38 30 32 2E 33 0006: .. .. .. M E D I A .. .. 8 0 2 . 3 PEER 2: COMMAND GetMediaCharacteristics 1 parameter MEDIA = "802.3" 0007: 01 01 05 4D 45 44 49 41 05 00 38 30 32 2E 33 0007: .. .. .. M E D I A .. .. 8 0 2 . 3 PEER 2: RESPONSE Status = 0 (Success) 5 parameters FILTER TYPE = "DIRECTED" FILTER\_TYPE = "MULTICAST" FILTER\_TYPE = "BROADCAST"  $MAX$  FRAME =  $0x05EA$  (1514d) ACCESS\_TYPE = "PEER" 0008: 00 05 0B 46 49 4C 54 45 52 5F 54 59 50 45 08 00 0009: 44 49 52 45 43 54 45 44 0B 46 49 4C 54 45 52 5F 0010: 54 59 50 45 09 00 4D 55 4C 54 49 43 41 53 54 0B 0011: 46 49 4C 54 45 52 5F 54 59 50 45 09 00 42 52 4F 0012: 41 44 43 41 53 54 09 4D 41 58 5F 46 52 41 4D 45 0013: 02 00 EA 05 0B 41 43 43 45 53 53 5F 54 59 50 45 0014: 04 00 50 45 45 52  $0 0 0 8 : \begin{array}{l} \ldots \ldots \ldots \quad F \quad I \quad L \quad T \quad E \quad R \quad \_ \quad T \quad Y \quad P \quad E \ldots \ldots \\ 0 0 0 9 : \quad D \quad I \quad R \quad E \quad C \quad T \quad E \quad D \ldots \quad F \quad I \quad L \quad T \quad E \quad R \quad \_ \end{array}$ 0009: D I R E C T E D .. F I L T E R \_<br>0010: T Y P E .. .. M U L T I C A S T .. 0010: T Y P E .. ..<br>0011: F I L T E R T Y P E .. B R O A<br>A X \_ F R A M E .. 0012: D C A S T .. M A X 0013: .. .. .. .. .. A C C E S S \_ T Y P E 0014: .. .. P E E R PEER 1: RESPONSE Status = 0 (Success) 5 parameters FILTER TYPE = "DIRECTED" FILTER\_TYPE = "MULTICAST" FILTER\_TYPE = "BROADCAST"  $MAX$  FRAME =  $0x05EA$  (1514d) ACCESS\_TYPE = "PEER" 0015: 00 05 0B 46 49 4C 54 45 52 5F 54 59 50 45 08 00 0016: 44 49 52 45 43 54 45 44 0B 46 49 4C 54 45 52 5F 0017: 54 59 50 45 09 00 4D 55 4C 54 49 43 41 53 54 0B 0018: 46 49 4C 54 45 52 5F 54 59 50 45 09 00 42 52 4F 0019: 41 44 43 41 53 54 09 4D 41 58 5F 46 52 41 4D 45 0020: 02 00 EA 05 0B 41 43 43 45 53 53 5F 54 59 50 45 0021: 04 00 50 45 45 52

0015: .. .. .. F I L T E R \_ T Y P E .. .. 0016: D I R E C T E D .. F I L T E R \_<br>0017: T Y P E .. .. M U L T I C A S T .. MUL T I C A S T .. 0018: F I L T E R \_ T Y P E .. B R O A 0019: D C A S T .. M A X \_ F R A M E .. 0020: .. .. .. .. .. A C C E S S \_ T Y P E 0021: .. .. P E E R PEER 1: COMMAND OpenDataChannel 2 parameters MEDIA = "802.3" ACCESS\_TYPE = "PEER" 0022: 02 02 05 4D 45 44 49 41 05 00 38 G2 30 32 2E 33 0023: 0B 41 43 43 45 53 53 5F 54 59 50 45 04 00 50 45 0024: 45 52 0022: .. .. .. M E D I A .. .. 8 0 2 . 3 .. 0023: .. A C C E S S \_ T Y P E .. .. P E 0024: E R PEER 2: COMMAND OpenDataChannel 2 parameters MEDIA = "802.3" ACCESS\_TYPE = "PEER" 0025: 02 02 05 4D 45 44 49 41 05 00 38 G2 30 32 2E 33 0026: 0B 41 43 43 45 53 53 5F 54 59 50 45 04 00 50 45 0027: 45 52 0025: .. .. .. M E D I A .. .. 8 0 2 . 3 .. 0026: .. A C C E S S \_ T Y P E .. .. P E 0027: E R PEER 2: RESPONSE Status = 0 (Success) 3 Parameters  $DATA$  CHAN =  $<$ LSAP:06> RECONNECT\_KEY = 00 40 68 00 09 97 00 00 01 00  $CON ARB = 0x9709 (38665)$ 0028: 00 03 09 44 41 54 41 5F 43 48 41 4E 01 00 06 0D 0029: 52 45 43 4F 4E 4E 45 43 54 5F 4B 45 59 0A 00 00 0030: 40 68 00 09 97 00 00 01 00 07 43 4F 4E 5F 41 52 0031: 42 02 00 09 97 0028: .. .. .. D A T A \_ C H A N .. .. .. .. 0029: R E C O N N E C T \_ K E Y .. .. .. 0030: .. .. .. .. .. .. .. .. .. .. .. C O N \_ A R 0031: B .. .. .. .. PEER 1: RESPONSE Status = 0 (Success)

3 Parameters<br>DATA\_CHAN  $=$   $<$ LSAP:06> RECONNECT\_KEY = 00 40 68 00 B9 6A 00 00 01 00 CON\_ARB = 0x6AB9 (27321) 0032: 00 03 09 44 41 54 41 5F 43 48 41 4E 01 00 06 0D 0033: 52 45 43 4F 4E 4E 45 43 54 5F 4B 45 59 0A 00 00 0034: 40 68 00 09 97 00 00 01 00 07 43 4F 4E 5F 41 52 0035: 42 02 00 B9 6A 0032: .. .. .. D A T A \_ C H A N .. .. .. .. 0033: R E C O N N E C T \_ K E Y .. .. .. 0034: .. .. .. .. .. .. .. .. .. .. . C O N \_ A R 0035: B .. .. .. ..

At this point in the conversation both sides know that PEER 2 has won the arbitration process, since it has the higher arbitration value. Additionally, PEER 2 is aware that PEER 1's data channel is on LSAP 6. Thus PEER 1 will wait for PEER 2 to open a channel on its LSAP 6. Note that both PEERs may perform a number of other actions, such as setting filters, before PEER 2 issues its connect request.